# **Técnicas conjuntas de reducción de la dimensión y agrupamiento**

# TRABAJO FIN DE GRADO

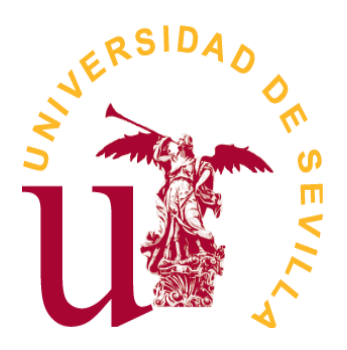

*Grado en Estadística*

María Eugenia Irizo Cruz

*Sevilla, Junio de 2022*

# **Índice general**

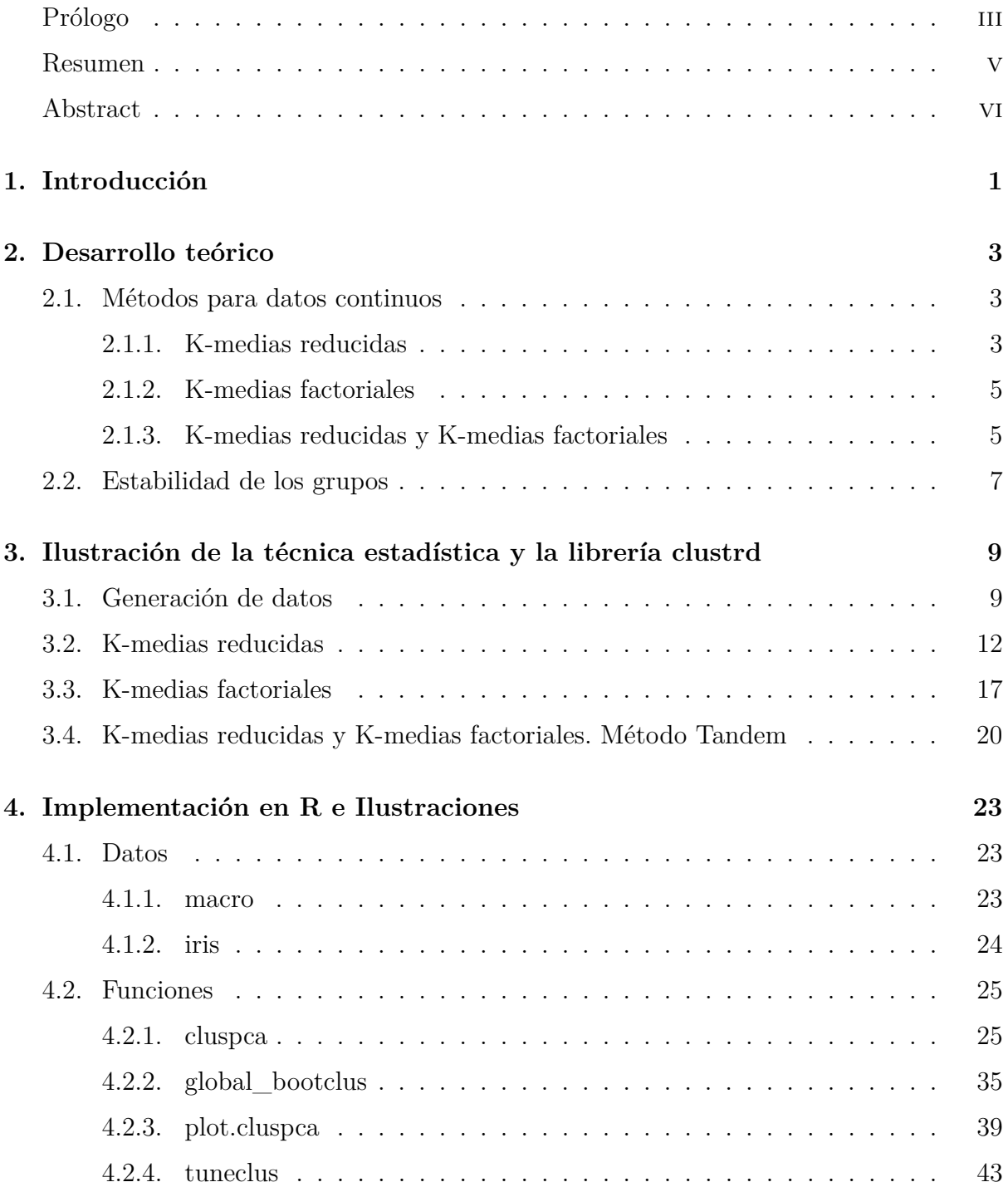

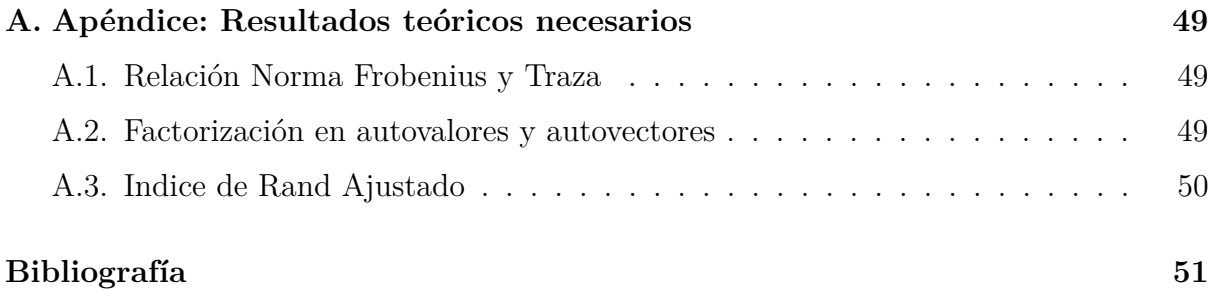

# <span id="page-4-0"></span>**Prólogo**

Este trabajo de fin de grado, con el título de "Técnicas conjuntas de reducción de la dimensión y agrupamiento", surgió como una propuesta por mi tutor académico ante el conocimiento de un artículo sobre este tema, y su paquete en el lenguaje de programación R para su resolución.

El periodo de investigación y redacción de este trabajo ha sido desde febrero hasta junio de 2022. Hemos trabajado para profundizar en el análisis teórico de esta técnica, de la cual no existe demasiada información, y llevar a cabo un estudio práctico a través de la generación propia de un conjunto de datos.

Quiero agradecer a mi tutor Juan Manuel Muñoz Pichardo por su orientación y dedicación. También agradecer al profesor Pedro Luis Luque Calvo, por haber estado disponible ante cualquier problema con el programa R, y por último, a mi familia, por su gran apoyo siempre.

#### **Información sobre el autor:**

- María Eugenia Irizo Cruz
- Estudiante del doble grado en Matemáticas y Estadística de la Universidad de Sevilla
- Email: [meirizocruz@gmail.com](mailto:meirizocruz@gmail.com)

Sevilla, 17 de junio de 2022.

### <span id="page-6-0"></span>**Resumen**

Este trabajo muestra el desarrollo de una técnica simultánea de reducción de la dimensión y análisis de conglomerados, a través del lenguaje de programación R y el paquete "clustrd" de este.

Se ha divido en cuatro capítulos. El primero, de introducción, donde se recoge la necesidad y motivación de aplicar esta técnica, además de los métodos que van a usarse.

En el segundo capítulo, se desarrolla teóricamente tres diferentes métodos de resolución de la técnica estadística para conjuntos de datos continuos. Además, se expone una forma de estudiar la estabilidad de los grupos formados en la parte de análisis de conglomerados.

El tercer capítulo es un ejemplo de ilustración de esta técnica. Se genera un conjunto de datos y se les aplica la resolución de esta técnica a través del paquete ya nombrado "clustrd" de R. Se obtienen interpretaciones y conclusiones sobre estos resultados.

Por último, en el cuarto capítulo, se explican distintas funcionalidades del paquete en R con varios ejemplos y conjuntos de datos incluidos en el programa base.

### <span id="page-7-0"></span>**Abstract**

This document shows a method for that simultaneosly performs the cluster analysis and the dimension reduction, through the R programming language and its "clustrd" package.

It has been divided into four chapters. The Chapter 1 is introductory, where the application of this statistical technique is motivated.

In the second chapter, three different methods to solve the statistical technique are theoretically described for continuous data sets. In addition, a way to study the stability of the groups formed in the cluster analysis is explained.

The third chapter is an illustration of this technique. The method is applied to a generated data by the package "clustrd" from R. Interpretations and conclusions are obtained about these results.

Finally, the fourth chapter explains different functionalities of the package "clustrd" with several examples and program base data sets.

# <span id="page-8-0"></span>**Capítulo 1**

# **Introducción**

El fin del análisis de conglomerados, o análisis cluster, es separar observaciones similares en grupos. Para analizar la similaridad entre estas observaciones se tendrá en cuenta las particularidades de los datos y las medidas de distancia correspondientes. Si se necesita una gran cantidad de variables para calcular estas disimilaridades, el trabajo de crear los grupos será complicado. Por ello, se propone un método que combine la reducción de la dimensión con el análisis de conglomerados.

Así, se usa una representación de menor dimensión de las variables originales para detectar la estructura de grupos de las observaciones, lo que evita usar variables irrelevantes a la hora de crear la agrupación. Además, la baja dimensión ayuda a obtener soluciones más simples e interpretables.

La reducción de la dimensión se realiza mediante análisis de componentes principales. Este método pretende explicar la estructura de covarianzas del conjunto de variables originales a través de otro conjunto de variables mucho menor. Cada componente principal será una combinación lineal de las variables originales que explique la mayor variabilidad.

Una forma de llevar a cabo la combinación de la reducción de la dimensión con el análisis de conglomerados es ejecutar ambos métodos secuencialmente. Es decir, se reduce la dimensión, y a estos datos transformados le aplicamos el análisis de conglomerados. A esta teoría se le denomina el método "Tandem".

Sin embargo, cada uno de estos métodos por separados, componentes principales y agrupamiento, tienen un criterio de optimización distinto. La reducción de la dimensión pretende retener la mayor varianza posible en el menor número de dimensiones posibles, mientras que, el análisis cluster pretende encontrar observaciones similares y disimilares, y distribuirlas en los grupos. Por tanto, no se tiene certeza de que los resultados obtenidos en la reducción de la dimensión, es decir, las distintas componentes principales, sean las óptimas para aplicarles el análisis de conglomerados.

Un método alternativo es relacionar ambas partes, llevar a cabo la reducción de la dimensión y el análisis de cluster simultáneamente mediante un único criterio de optimización. Se realizará un análisis de componentes principales buscando que el espacio de menor dimensión contenga la información necesaria y útil para el agrupamiento.

Este método está implementado en la librería "clustrd"[\(Angelos Markos](#page-58-1) [\[2021\]](#page-58-1)) de R Program [\(R Core Team](#page-58-2) [\[2021\]](#page-58-2)), y puede ser aplicado a conjuntos de datos continuos, categóricos y mixtos. En esta memoria nos centraremos en conjuntos de datos continuos.

La estrategia conjuga la reducción de la dimensión basada en componentes principales y el análisis de conglomerados basado en "k-medias" (k-medias reducidas y k-medias factoriales). También se combinan ambos métodos de "k-medias", siendo las k-medias reducidas y factoriales casos particulares.

Se ha recogido gran parte de la información del artículo "Beyond Tandem Analysis: Joint Dimension Reduction and Clustering in R", [Markos et al.](#page-58-3) [\[2019\]](#page-58-3), y el manual del paquete "clustrd", [Angelos Markos](#page-58-1) [\[2021\]](#page-58-1).

# <span id="page-10-0"></span>**Capítulo 2**

# **Desarrollo teórico**

### <span id="page-10-1"></span>**2.1. Métodos para datos continuos**

Previamente, se va a introducir alguna notación que se usará en el desarrollo. Sea *X* una matriz de datos centrada y estandarizada de dimensión *n* × *Q*, *B* una matriz de cargas por columnas  $Q \times d$  ortonormal, es decir,  $B^{\top}B = I_d$ , donde *d* es la dimensión del espacio reducido. Además, *Z<sup>K</sup>* es una matriz *n* × *K* binaria, que indica la pertenencia de las *n* observaciones en los K grupos(clusters), es decir,  $z_{ij} = 1$  si el *i* – é*simo* caso pertenece al grupo *j* − é*simo* y *zij* = 0 en caso contrario. Por último, se usará *G* para denotar la matriz *K* × *d* de los centroides de cada conglomerado en el espacio reducido *d* − *dimensional*.

El desarrollo se va a centrar en el análisis de datos continuos. Se distinguen dos opciones para el método secuencial(tandem): *K* − medias reducidas y *K* − medias factoriales, de las cuáles se introducirá la función objetivo. Finalmente, se estudiará como se relacionan ambos métodos para acabar en un único algoritmo.

#### <span id="page-10-2"></span>**2.1.1. K-medias reducidas**

"En el agrupamiento por *K* − medias, las matrices *Z<sup>K</sup>* y *G* son determinadas tal que la suma de cuadrados de la distancia euclídea entre los objetos y los centroides de los grupos a los que pertenecen, es mínima".

"Cuando se desea un agrupamiento por *K* −medias en un espacio de baja dimensión, se requiere que los *K* centroides se encuentren en un subespacio de dimensión R del espacio columna de X." [vea [De Soete and Carroll, 1994,](#page-58-4) pág 213]

Entonces, el problema conjunto de la reducción de la dimensión y el análisis cluster se resuelve tal que la asignación de grupos y la reducción de la dimensión maximice la varianza entre los grupos en el espacio reducido. Por tanto la función objetivo que el método pretende minimizar es:

$$
\phi_{RKM}(B,Z_K,G)=\|X-Z_KGB^\top\|^2
$$

donde ∥ · ∥ es la norma Frobenius. Obsérvese que la función depende de *B*, *Z<sup>k</sup>* y *G*.

Es decir, se implementa un procedimiento de mínimos cuadrados, que minimiza la función alternando entre actualizar *ZK*, es decir las asignaciones de conglomerados, y calcular los nuevos centroides, *G*. La matriz *G* contiene los *K* centroides, que son vectores de dimensión la del espacio reducido, por tanto, para cambiarlos se actualizará también la matriz de autovectores de las componentes principales, *B*. Así, se está combinando la reducción de la dimensión con la asignación de grupos. Este proceso sigue hasta que no haya cambios en las matrices.

La solución de la minimización respecto a los centroides, según la notación introducida por Yamamoto y Hwang ([\[2014\]](#page-58-5)) es,  $G = (Z_K^{\top} Z_K)^{-1} Z_K^{\top} X B$ , para obtener,

$$
\min_{B,Z_K} \phi_{RKM}(B,Z_K) = \min_{B,Z_K} \|X - Z_K(Z_K^{\top} Z_K)^{-1} Z_K^{\top} XBB^{\top} \|^2
$$

Tomando  $P = Z_K (Z_K^{\top} Z_K)^{-1} Z_K^{\top}$ , que cumple  $P = P^{\top}$ , queda,

$$
\min_{B,Z_K} \phi_{RKM}(B,Z_K) = \min_{P,B} \|X - PXBB^\top\|^2
$$

Desarrollando,

$$
||X - PXBBT||2 = (X - PXBBT)T (X - PXBBT) =
$$
  
\n
$$
XTX - XTPXBBT - BBTXTPX + BBTXTPPXBBT =
$$
  
\n
$$
XTX - XTPXBBT - BBTXTPX + BBTXTPXBBT =
$$
  
\n
$$
Tr(XTX) - Tr(BTXTPXB) - Tr(BTXTPXB) + Tr(BTXTPXBBTB) =
$$
  
\n
$$
Tr(XTX) - Tr(BTXTPXB) - Tr(BTXTPXB)
$$
  
\n
$$
Tr(XTX) - Tr(BTXTPXB)
$$

Véase [Relación Norma Frobenius y Traza](#page-56-1) en el Apéndice.

Minimizar  $\phi_{RKM}$  equivale a maximizar  $-\phi_{RKM}$ , es decir  $-\text{Tr}(X^\top X)+\text{Tr}(B^\top X^\top P X B)$ . Por tanto, se busca el máximo Tr(*B*<sup>⊤</sup>*X*<sup>⊤</sup>*P XB*), que es la traza de la matriz de varianzas de las nuevas coordenadas. Así, se observa que la varianza entre los grupos es máxima.

"El método de De Soete y Carroll [De Soete and Carroll](#page-58-4) [\[1994\]](#page-58-4) puede fallar en encontrar un agrupamiento interesante residiendo en un subespacio de los datos, cuando los datos tienen mucha variación en las direcciones ortogonales en las que captura el agrupamiento interesante. Esto se debe a que la varianza en tales direcciones puede contribuir considerablemente a la suma de las distancias al cuadrado entre los puntos de datos y los centroides. Sin embargo, considerando que uno es sólo interesado en una representación subespacial de los datos, parece más consistente encontrar este subespacio tal que los puntos de datos proyectados (es decir, proyectados en este subespacio) tienen la suma más pequeña de distancias al cuadrado a los centroides en el mismo subespacio. En el presente trabajo, se describe un procedimiento para este mismo propósito." [vea [Vichi](#page-58-6) [and Kiers, 2001,](#page-58-6) pág 50]

El procedimiento que se acaba de nombrar es el expuesto a continuación.

#### <span id="page-12-0"></span>**2.1.2. K-medias factoriales**

"Las coordenadas de las proyecciones sobre la base vienen dadas por los componentes recogidos en la matriz *XB*. Dentro de este subespacio, con estos componentes, se busca una partición tal que los objetos estén más cerca de los centroides de los grupos de objetos." [vea [Vichi and Kiers, 2001,](#page-58-6) pág 55]

Entonces, este método minimiza la varianza dentro de los clusters en el espacio reducido. Son simultáneos la agrupación por K-medias con las componentes principales.

La función objetivo para las k-medias factoriales es,

$$
\phi_{FKM}(B, Z_K, G) = \|XB - Z_K G\|^2
$$

Es decir, el método anterior minimizaba la distancia de los puntos originales a las transformaciones de los centroides del espacio reducido, mientras que este minimiza la distancia de los datos transformados a dichos centroides.

De nuevo, se implementa un procedimiento de mínimos cuadrados, que minimiza la función alternando entre actualizar  $Z_K$ , es decir las asignaciones de conglomerados, y calcular los nuevos centroides, *G*.

Análogamente a las k-medias reducidas, tomando la solución  $G = (Z_K^{\top} Z_K)^{-1} Z_K^{\top} X B$ , tenemos,

$$
\min_{B,Z_K} \phi_{FKM}(B,Z_K) = \min_{B,P} \|XB - PXB\|^2
$$

Según [Yamamoto and Hwang](#page-58-5) [\[2014\]](#page-58-5), este método, al igual que antes, puede fallar al identificar la estructura de los grupos, así como un subespacio para ello óptimo, debido a la existencia de variables irrelevantes y que algunas estén correladas entre ellas.

Se propone combinar la separación de subespacios con el agrupamiento, en el que los subespacios para variables relacionadas con una estructura de conglomerados y para variables perturbadoras se obtienen por separado.

#### <span id="page-12-1"></span>**2.1.3. K-medias reducidas y K-medias factoriales**

Yamamoto y Hwang ([vea [Yamamoto and Hwang, 2014,](#page-58-5) pág 117]) proponen la siguiente descomposición de la función objetivo de las k-medias reducidas:

$$
||X - PXBBT||2 = ||X - XBBT||2 + ||XB - PXB||2
$$

"Esta descomposición muestra que las k-medias reducidas pueden verse como una conciliación de las componentes principales y las k-medias factoriales. Vichi, Vicari y Kiers propusieron minimizar una combinación convexa de ellos." [vea [Markos et al., 2019,](#page-58-3) pág 4]. Por consiguiente, la función objetivo es,

$$
\phi_{ClusPCA}(B, Z_K) = \alpha \|X - XBB^{\top}\|^2 + (1 - \alpha) \|XB - PXB\|^2
$$

Minimizar esta función es lo mismo que maximizar  $-\phi_{ClusPCA}$ .

Desarrollando,

$$
-\alpha ||X - XBB^{\top}||^2 - (1 - \alpha)||XB - PXB||^2 =
$$
  

$$
-\alpha (X - XBB^{\top})^{\top} (X - XBB^{\top}) - (1 - \alpha)(XB - PXB)^{\top} (XB - PXB) =
$$
  

$$
-\alpha (X^{\top} X - X^{\top} XBB^{\top} - BB^{\top} X^{\top} X + BB^{\top} X^{\top} XBB^{\top})
$$
  

$$
-(1 - \alpha)(B^{\top} X^{\top} XB - B^{\top} X^{\top} PXB - B^{\top} X^{\top} PXB + B^{\top} X^{\top} PYBB)
$$

Si tomamos trazas,

$$
-\text{Tr}(\alpha X^{\top} X) + \text{Tr}(\alpha X^{\top} XBB^{\top}) + \text{Tr}(\alpha BB^{\top} X^{\top} X) -
$$
  
\n
$$
\text{Tr}(\alpha BB^{\top} X^{\top} XBB^{\top})) - \text{Tr}((1 - \alpha)(B^{\top} X^{\top} XB)) +
$$
  
\n
$$
\text{Tr}((1 - \alpha)(B^{\top} X^{\top} P X B)) + \text{Tr}((1 - \alpha)(B^{\top} X^{\top} P X B)) - \text{Tr}((1 - \alpha)(B^{\top} X^{\top} P P X B)) =
$$
  
\n
$$
-\text{Tr}(\alpha X^{\top} X) + \text{Tr}(\alpha B^{\top} X^{\top} X B) + \text{Tr}(\alpha B^{\top} X^{\top} X B) - \text{Tr}(\alpha B^{\top} X^{\top} X B))
$$
  
\n
$$
-\text{Tr}((1 - \alpha)(B^{\top} X^{\top} P X B)) + \text{Tr}((1 - \alpha)(B^{\top} X^{\top} P X B)) +
$$
  
\n
$$
\text{Tr}((1 - \alpha)(B^{\top} X^{\top} P X B)) - \text{Tr}((1 - \alpha)(B^{\top} X^{\top} P X B)) =
$$
  
\n
$$
-\text{Tr}(\alpha X^{\top} X) + \text{Tr}(\alpha B^{\top} X^{\top} X B) +
$$
  
\n
$$
-\text{Tr}((1 - \alpha)(B^{\top} X^{\top} X B)) + \text{Tr}((1 - \alpha)(B^{\top} X^{\top} P X B)) =
$$
  
\n
$$
\text{Tr}(B^{\top} X^{\top} (1 - \alpha) P X B - B^{\top} X^{\top} (1 - 2\alpha) I X B) - \text{Tr}(\alpha X^{\top} X) =
$$
  
\n
$$
\text{Tr}(B^{\top} X^{\top} ((1 - \alpha) P - (1 - 2\alpha) I) X B) - \text{Tr}(\alpha X^{\top} X)
$$

En conclusión, minimizar  $φ_{ClusPCA}$  equivale a maximizar

$$
\text{Tr}(B^\top X^\top ((1-\alpha)P - (1-2\alpha)I)XB).
$$

De aquí observamos que para conocer *Zk*, podemos obtener la matriz de cargas *B* tomando la factorización en términos de autovalores y autovectores de  $X^{\top}((1-\alpha)P -$ (1−2*α*)*I*)*X*, eligiendo los autovectores ortonormales correspondientes a los *d* autovalores mayores. (véase [Factorización en autovalores y autovectores](#page-56-3) en el Apéndice)

Para conocer *B*, es suficiente con maximizar  $\text{Tr}(B^{\top}X^{\top}((1-\alpha)P)XB)$ , que corresponde a un método de *K* − *medias* estándar, aplicado a *XB*. Es decir, busco optimizar *B* aplicando las "K-medias2 en el subespacio definido por *B*.

En consecuencia, conociendo *α*, el método se resuelve con el siguiente algoritmo de mínimos cuadrados alternado.

- **Primero, se genera una agrupación inicial,**  $Z_K$  (por ejemplo, por la asignación aleatoria de objetos a los grupos).
- A continuación, se obtiene la matriz de cargas *B* tomando la descomposición de

$$
X^{\top}((1-\alpha)P - (1-2\alpha)I)X.
$$

- Se actualiza la agrupación *Z<sup>K</sup>* usando *K* − *medias* a las coordenadas del espacio reducido, *XB*.
- Se repite el proceso usando *Z<sup>K</sup>* para la matriz de agrupación hasta que ésta se mantenga constante.

"Note que, para  $\alpha = 0.5$ , el problema se reduce a RKM, y para  $\alpha = 0$  a FKM. Cuando *α* = 1 la solución es equivalente al enfoque en tándem (análisis de componentes principales seguido de *K* − *medias* de las puntuaciones de los factores). La selección del modelo final se puede basar en consideraciones teóricas, por ejemplo, decidiendo a priori que el método deseado debe ser un compromis entre FKM y RKM (es decir, eligiendo  $\alpha = 0.25$ ), o por ejemplo, justo en el medio de PCA y RKM (es decir, eligiendo  $\alpha = 0.75$ ). En general, se pueden evaluar varios valores de alfa y el más atractivo de estos (por ejemplo, el que conduce a la interpretación más interesante) podría ser elegido. Ejemplos empíricos y basados en simulación indicaron que RKM y FKM pueden identificar correctamente grupos bien separados enmascarados por variables generadas aleatoriamente, mientras que un correspondiente enfoque secuencial (en tándem) falla (De Soete y Carroll 1994; Vichi y Kiers 2001)." [vea [Markos et al., 2019,](#page-58-3) pág 5]

### <span id="page-14-1"></span><span id="page-14-0"></span>**2.2. Estabilidad de los grupos**

Se considera un algoritmo que mide la estabilidad global de la reducción de la dimensión y métodos de conglomerados conjuntamente mediante bootstrap.

El proceso es el siguiente:

- Paso 1: Generar dos muestras bootstrap *S<sup>i</sup>* y *T<sup>i</sup>* de tamaño *n* de los datos. A continuación, aplicar el método de conglomerados a ambas y obtener  $C_i^S$  y  $C_i^T$ .
- Paso 2: Asignar cada observación  $x_j$  a los centros más cercanos de  $C_i^S$  y  $C_i^T$ , mediante la distancia Euclídea, resultando las particiones  $C_i^S(x_j)$  y  $C_i^T(x_j)$  con  $j = 1...n$ .
- Paso 3: Calcular el porcentaje de acuerdo entre pares ajustado, ARI.(véase [Indice](#page-57-1) [de Rand Ajustado](#page-57-1) en el Apéndice)

Repetimos este proceso B veces, es decir, *i* = 1 *. . . B*. Así, se obtendrá B valores del porcentaje ARI. Así, podremos inspeccionar este valor, sabiendo que lo ideal es que  $ARI = 1$ , ya que implica que el porcentaje de acuerdo entre pares es del 100 %, es decir cada observación se ha asignado al mismo grupo en ambas particiones. Si se tuviera *ARI* = 0 sería una partición aleatoria.

# <span id="page-16-0"></span>**Capítulo 3**

# **Ilustración de la técnica estadística y la librería clustrd**

A continuación, se va a aplicar el paquete "clustrd" a un conjunto de datos generado mediante distribuciones normales.

### <span id="page-16-1"></span>**3.1. Generación de datos**

Se quiere conseguir un conjunto de datos de 200 observaciones y 20 variables, que estén repartidos 4 grupos. Para ello, se considera una matriz L, tal que ella misma por su traspuesta sea definida positiva, para así después utilizarla como matriz de varianzas y covarianzas para la distribución normal y generar las muestras para cada grupo que se desea formar. En este caso, el primer grupo tendrá 60 observaciones, el segundo 40, el tercero 55 y el último 45.

El procedimiento de generación de datos se ha implementado en una función dependiente sólo de la semilla de aleatorización con objeto de tener la posibilidad de generar diversos conjuntos de datos y, a su vez, poder mantener los datos generados en caso de ejecutar el procedimiento en diversas ocasiones.

```
gendatp1<- function(numcin) {
set.seed(numcin)
p=20
n=200
n1=60
n2=40n3=55
n4=45
L=matrix(c(0.90, 0.90, 0.90, 0.90, 0.90, 0.90, 0.90, 0.90, 0.80, 0.80,
           0.80, 0.80, 0.80, 0.80,-0.01,-0.01,-0.01,-0.01,-0.01,-0.01,
           rep(0.92,8), rep(0.80,2), 0.90, rep(0.80,2),0.80, 0.80,-0.01,-0.01,-0.01,-0.01,-0.01,-0.01, 0.01,-0.01,
           -0.01, 0.01,0.01,-0.01,-0.01, 0.01, 0.90, 0.85, 0.90, 0.85,
```
0.92, 0.01,-0.01,-0.01, 0.01, -0.01,-0.01, 0.01,0.01,-0.01, -0.01, 0.01, 0.01,-0.01,-0.01, 0.01, 0.80, 0.95, 0.80,0.95, 0.82, 0.01,-0.01,-0.01, 0.01, -0.01,-0.01, 0.01,0.61, 0.60, 0.70, 0.02, 0.01,-0.65,-0.74, 0.61, 0.60, 0.70, 0.02, 0.01,  $-0.65, -0.74, -0.01, -0.01, -0.01, -0.01, -0.01, -0.01, -0.01, -0.61, -0.60,$ -0.70, 0.02, 0.01, 0.65, 0.74,-0.61,-0.60,-0.70, 0.02, 0.01, 0.65, 0.74,-0.01,-0.01,-0.01,-0.01,-0.01,-0.01, 0.01, 0.01, 0.01, 0.01,-0.01,-0.01,-0.01, 0.01, 0.01, 0.01, 0.01,-0.01,  $-0.01, -0.01, 0.01, 0.01, 0.01, 0.01, -0.01, -0.01, 0.01, 0.01, 0.01,$ 0.01, 0.01,-0.01,-0.01,-0.01, 0.01, 0.01, 0.01, 0.01,-0.01, -0.01,-0.01, 0.01, 0.01, 0.01, 0.01,-0.01,-0.01, 0.01,-0.01, 0.01,-0.01, 0.01,-0.01, 0.01, 0.01,-0.01, 0.01,-0.01, 0.01, -0.01, 0.01, 0.01,-0.01, 0.01,-0.01, 0.01,-0.01, 0.01,-0.01, 0.01,-0.01, 0.01,-0.01, 0.01, 0.01,-0.01, 0.01,-0.01, 0.01, -0.01, 0.01, 0.01,-0.01, 0.01,-0.01, 0.01,-0.01, 0.90, 0.90, 0.90, 0.90, 0.90, 0.90, 0.90, 0.90, 0.80, 0.80, 0.80, 0.80, 0.80, 0.80,-0.01,-0.01,-0.01,-0.01,-0.01,-0.01, rep(0.92,8), rep(0.80,2), 0.90, rep(0.80,2),  $-0.01, -0.01, -0.01, -0.01, -0.01, -0.01, -0.01, 0.01, -0.01, -0.01, 0.01,$ 0.01,-0.01,-0.01, 0.01, 0.90, 0.85, 0.90, 0.85, 0.92, 0.01,  $-0.01, -0.01, 0.01, -0.01, -0.01, 0.01, 0.01, -0.01, -0.01, 0.01,$ 0.01,-0.01,-0.01, 0.01, 0.80, 0.95, 0.80, 0.95, 0.82, 0.01, -0.01,-0.01, 0.01, -0.01,-0.01, 0.01, 0.61, 0.60, 0.70,0.02, 0.01,-0.65,-0.74, 0.61, 0.60, 0.70, 0.02, 0.01,-0.65,-0.74, -0.01,-0.01,-0.01,-0.01,-0.01,-0.01,-0.61,-0.60,-0.70, 0.02, 0.01, 0.65, 0.74,-0.61,-0.60,-0.70, 0.02, 0.01, 0.65, 0.74, -0.01,-0.01,-0.01,-0.01,-0.01,-0.01, 0.01, 0.01, 0.01, 0.01, -0.01,-0.01,-0.01, 0.01, 0.01, 0.01, 0.01,-0.01,-0.01,-0.01, 0.01, 0.01, 0.01, 0.01,-0.01,-0.01, 0.01, 0.01, 0.01, 0.01,  $-0.01, -0.01, -0.01, 0.01, 0.01, 0.01, 0.01, -0.01, -0.01, -0.01,$ 0.01, 0.01, 0.01, 0.01,-0.01,-0.01, 0.01,-0.01, 0.01,-0.01, 0.01,-0.01, 0.01, 0.01,-0.01, 0.01,-0.01, 0.01,-0.01, 0.01, 0.01,-0.01, 0.01,-0.01, 0.01,-0.01, 0.01,-0.01, 0.01,-0.01, 0.01,-0.01, 0.01, 0.01,-0.01, 0.01,-0.01, 0.01,-0.01, 0.01,  $0.01, -0.01, 0.01, -0.01, 0.01, -0.01)$ ,  $nrow = 20, ncol = 20)$ 

```
# Matriz de covarianzas
S=round(L % *(L), 4)
```

```
# Vector de medias
```

```
mu=c(rep(10,20))mu2 = mu + c(rep(2,8),rep(0,12))mu3=mu+ c(rep(0,14),rep(2,6))mu4 = mu + c(rep(0,8),rep(2,6),rep(0,6))
```

```
# Matriz de datos
set.seed(numcin)
X_1=mvrnorm(n1,mu,S)
X_2=mvrnorm(n2,mu2,S)X_3=mvrnorm(n3,mu3,S)
X_4=mvrnorm(n4,mu4,S)
rbind.data.frame(X_1, X_2, X_3, X_4)}
X=gendatp1(47567)
```
*X* es la matriz de datos generada y almacenada como "data.frame".

#### $head(round(X[, 1:10], 2))$

| V1    | $V_2$    | V3    | V4 V5 V6 V7 V8                |      |                                  |      |        | V9    | V10   |
|-------|----------|-------|-------------------------------|------|----------------------------------|------|--------|-------|-------|
| 9.67  | 10.37    | 10.48 |                               |      | 9.61 10.03 9.24 9.52 11.24 10.14 |      |        |       | 9.34  |
| 8.70  | -8.56    | 8.37  |                               |      | 9.82 9.69 11.13 11.21 8.20       |      |        | 6.22  | 6.59  |
| 10.58 | 14.81    | 15.10 |                               |      | 13.88 12.16 10.71 8.97 11.48     |      |        | 16.06 | 14.43 |
| 9.75  | 6.10     | 6.15  | 5.80                          | 7.20 | 7.09                             | 8.48 | 8.96   | 4.65  | 3.62  |
| 10.18 | 8.06     | 8.03  | 8.63                          | 8.69 | 9.27                             | 9.66 | 8.53   | 7.96  | 4.46  |
| 11.24 | -13.31 - |       | 13.24 13.33 11.95 11.89 10.55 |      |                                  |      | -10.60 | 12.10 | 13.55 |

Tabla 3.1: Primeras filas de la matriz de datos

 $head(round(X[, 11:20], 2))$ 

Tabla 3.2: Primeras filas de la matriz de datos

| V11   | V12.  | V13   | V14   | V15   | V16-  | V17   | V18   | V <sub>19</sub> | V20   |
|-------|-------|-------|-------|-------|-------|-------|-------|-----------------|-------|
| 8.10  | 8.81  | 7.93  | 8.75  | 10.71 | 10.01 | 9.97  | 9.99  | 9.98            | 10.00 |
| 8.27  | 7.94  | 9.49  | 11.88 | 9.50  | 10.02 | 10.01 | 10.04 | 10.04           | 9.94  |
| 13.07 | 11.71 | 9.99  | 6.96  | 8.87  | 9.93  | 10.02 | 9.89  | 10.01           | 9.97  |
| 3.23  | 4.85  | 4.45  | 7.46  | 8.83  | 10.10 | 10.04 | 10.07 | 10.06           | 10.02 |
| 4.93  | 5.04  | 5.59  | 5.80  | 10.36 | 10.17 | 10.14 | 10.08 | 10.08           | 10.04 |
| 13.75 | 12.32 | 12.19 | 12.08 | 8.87  | 9.98  | 9.93  | 10.02 | 994             | 9.95  |

Aplicando el desarrollo teórico, se va a hacer un estudio con estos datos y los distintos métodos de análisis conjunto de reducción de la dimensión y agrupamiento, se estudiará la estabilidad de cada uno y se podrán comparar los distintos resultados.

### <span id="page-19-0"></span>**3.2. K-medias reducidas**

A continuación, como los datos se han generado de forma que estén repartidos en 4 grupos con medias distintas, tendría sentido considerar las K-medias reducidas con 4 grupos. Además, el estudio se realiza para 2 dimensiones después de 10 soluciones iniciales aleatorias, y así poder dibujarlo. Se usará la rotación 'varimax' con normalización Kaiser en el método.

```
set.seed(47567)
RKM = \text{cluspca}(X, 4, 2, \text{ method} = "RKM", \text{ rotation} = "varimax",scale = FALSE, nstart = 10)
```

```
summary(RKM)
```

```
## Solution with 4 clusters of sizes 58 (29%), 51 (25.5%), 47 (23.5%),
## 44 (22%) in 2 dimensions. Variables were mean centered and
## unstandardized.
##
## Cluster centroids:
## Dim.1 Dim.2
## Cluster 1 -1.0925 -3.2856
## Cluster 2 -7.8148 4.8365
## Cluster 3 7.5119 -4.7296
## Cluster 4 2.4741 3.7771
##
## Variable scores:
## Dim.1 Dim.2
## V1 -0.2566 -0.1140
## V2 -0.4446 -0.1438
## V3 -0.4600 -0.1630
## V4 -0.3555 -0.0399
## V5 -0.2712 0.0288
## V6 -0.1637 0.1485
## V7 -0.0721 0.2245
## V8 -0.2865 -0.0193
## V9 -0.2938 0.1299
## V10 -0.2748 0.2120
## V11 -0.1770 0.3375
## V12 -0.0927 0.3998
## V13 0.0208 0.5245
## V14 0.0856 0.4871
## V15 -0.0252 0.0747
## V16 -0.0132 -0.0490
## V17 -0.0121 -0.0454
## V18 -0.0128 -0.0467
## V19 -0.0123 -0.0475
## V20 -0.0122 -0.0453
```

```
##
## Within cluster sum of squares by cluster:
## [1] 848.2987 1232.4273 956.7397 676.0764
## (between_SS / total_SS = 72.11 %)
## ...
##
## Objective criterion value: 4168.8901
##
## Available output:
##
## [1] "obscoord" "attcoord" "centroid" "cluster" "criterion" "size"
## [7] "odata" "scale" "center" "nstart"
```
El vector de clusters:

## [1] 1 3 2 3 3 2 3 2 3 1 1 4 1 3 1 1 1 1 2 3 1 4 3 3 4 2 1 2 2 3 3 3 ## [33] 1 4 2 2 2 3 4 4 4 3 4 1 3 4 1 3 1 2 2 4 1 4 1 4 1 1 3 2 2 2 2 1 ## [65] 1 2 1 1 3 3 1 2 3 2 2 3 1 1 2 2 1 1 1 2 2 2 3 1 4 1 1 3 1 3 1 2 ## [97] 2 1 1 1 1 3 3 1 3 1 1 1 1 1 3 2 4 1 3 2 3 2 3 2 3 3 4 1 2 4 1 2 ## [129] 2 2 4 1 3 3 4 1 2 1 4 1 1 1 1 1 3 1 1 3 3 2 2 3 3 4 2 4 4 1 4 2 ## [161] 4 2 2 4 3 4 3 4 3 2 4 4 2 4 4 2 3 4 4 3 1 2 4 4 4 4 2 2 3 4 2 4 ## [193] 2 2 4 4 3 4 4 4

Del resumen se obtiene que en el primer grupo hay 58 observaciones, es decir el 29 % de ellas; en el segundo 51 (25.5%); en el tercero 47 (23.5%), y por último, en el cuarto están 44 de las observaciones (22 %).

La suma de cuadrados representa una medida de variación o desviación con respecto a la media. Se calcula como una suma de los cuadrados de las diferencias con respecto a la media.

Se tiene que la suma de cuadrados total se descompone en suma de cuadrados entre los grupos más suma de cuadrados dentro de los grupos.

 $SC_{Total} = SC_{Entre} + SC_{Dentro}$ 

Por tanto, mientras más cercana a 1 sea la razón  $\frac{SC_{Entre}}{SC_{Total}}$ , mayor será la suma de cuadrados entre los grupos.

Esto quiere decir que la agrupación es bastante buena, los grupos están bien separados e identificados, es decir, no hay gran dispersión de cruces entre los grupos.

En este caso, la razón es un 72.11 %, por lo que los grupos formados por la técnica estadística están bien "separados".

De hecho, se definía el conjunto de datos con unos tamaños de grupo de, 60, 40, 55 y 45. Así, a priori se puede observar que además de que la separación sea precisa, los tamaños de los grupos que se han formado no difieren mucho de los que se definieron.

Por otra parte, la técnica estadística proporciona los siguientes coeficientes de las componentes principales:

#### RKM\$attcoord

| V1                  | -0.2566460   | $-0.1140482$ |
|---------------------|--------------|--------------|
| $\operatorname{V2}$ | $-0.4445527$ | $-0.1437993$ |
| V3                  | $-0.4599696$ | $-0.1630126$ |
| V4                  | $-0.3554852$ | $-0.0399189$ |
| V5                  | $-0.2712129$ | 0.0287599    |
| V6                  | $-0.1637166$ | 0.1485114    |
| V7                  | $-0.0720674$ | 0.2245340    |
| V8                  | $-0.2864821$ | $-0.0193395$ |
| V9                  | $-0.2938243$ | 0.1299055    |
| V10                 | $-0.2747663$ | 0.2120189    |
| V11                 | -0.1770165   | 0.3375437    |
| V12                 | $-0.0927285$ | 0.3997820    |
| V13                 | 0.0207687    | 0.5245055    |
| V14                 | 0.0855849    | 0.4870953    |
| V15                 | $-0.0251771$ | 0.0746623    |
| ${\rm V16}$         | $-0.0132401$ | $-0.0489516$ |
| V17                 | $-0.0121246$ | $-0.0454287$ |
| V18                 | $-0.0128170$ | $-0.0466570$ |
| V19                 | $-0.0123104$ | $-0.0474836$ |
| V20                 | $-0.0121651$ | $-0.0453110$ |

Tabla 3.3: Coeficientes de las componentes principales

Se observa que la dimensión 1 está más correlada con las variables 2 y 3, además negativamente. Es decir, a menor valor de "V2" y "V3" mayor será el valor de la primera componente principal. Sin embargo, la dimensión 2 está correlada sobre todo con las variables 13 y 14, positivamente.

Observando el siguiente gráfico se concluye que la dimensión 1 separa los clusters 1 y 2 del 3 y 4. La dimensión 2 diferencia significativamente a los grupos 2 y 4 frente a los grupos 1 y 3. Por tanto, conjuntamente todos los grupos están separados.

Del segundo gráfico, perfiles medios de los clusters en las variables originales, se puede concluir finalmente que el están bien diferenciados el cluster 1 del 4 y el cluster 2 del 3. Se tiene que el grupo 1 se caracteriza por un crecimiento de la media de las variables "V2" y "V3" y un decrecimiento de "13" y "V14", mientras que el grupo 4 hace justo lo contrario, hay un crecimiento de la media de las variables "V13" y "V14" y un decrecimiento de "V2" y "V3". Estas variables son justos las que diferenciaban las correlaciones de las dos dimensiones. Conclusiones similares se pueden obtener de la gráfica con los grupos 2 y 3.

plot(RKM,cludesc = TRUE)

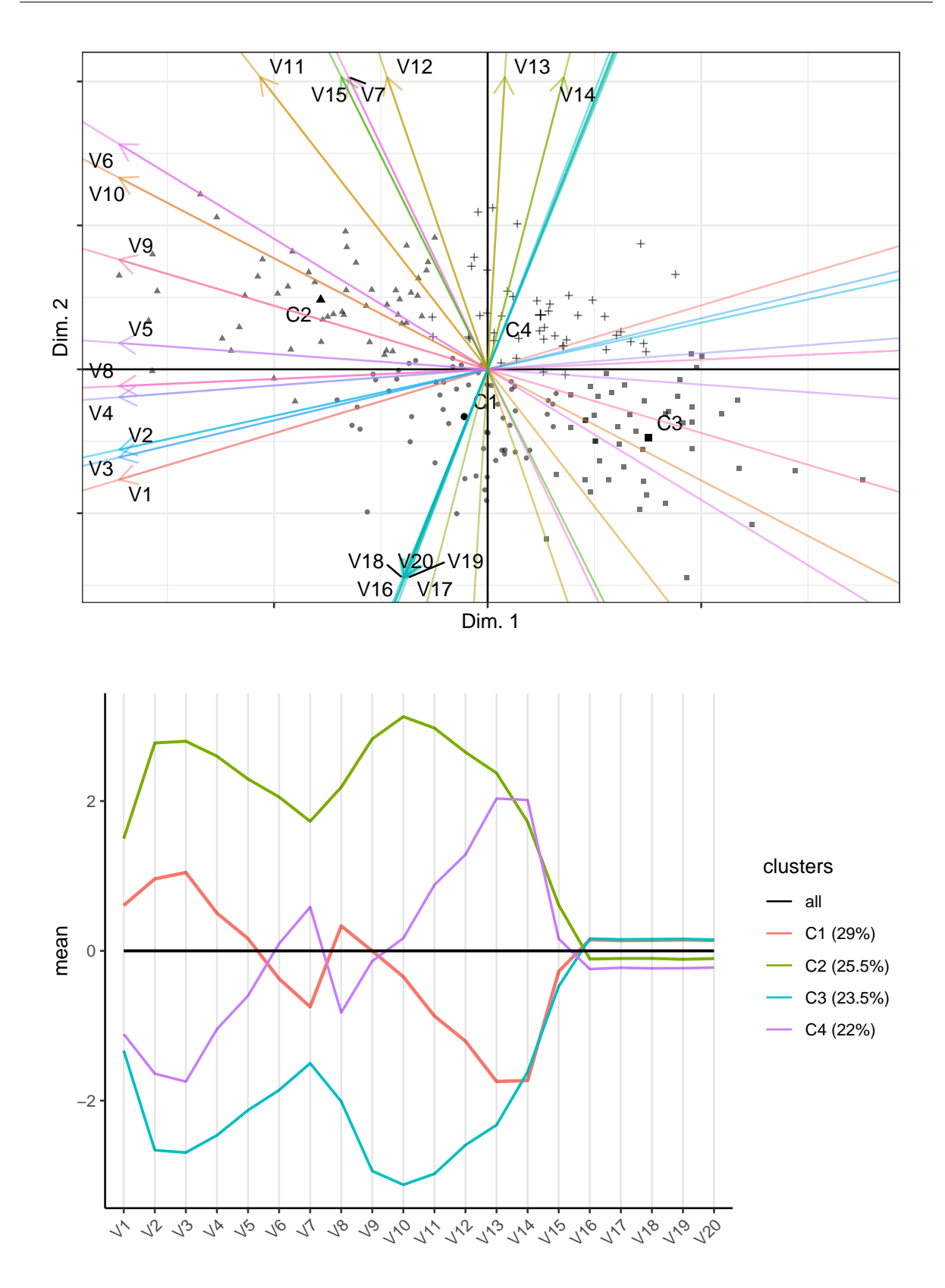

A continuación, se estudia la estabilidad como se había analizado anteriormente, buscando en un rango de 2 a 5 grupos y 2 dimensiones. Se toman 10 muestras bootstrap para ilustrar el procedimiento, aunque el número adecuado de muestras bootstrap debiera ser superior ( $\text{nboot} = 100, 200...$ ).

boot RKM = global bootclus(X, nclusrange = 2:5, ndim = 2, method = "RKM", nboot = 10, nstart = 10, seed =  $47567$ )

boxplot(boot RKM\$rand, xlab = "Number of clusters", ylab = "adjusted Rand Index")

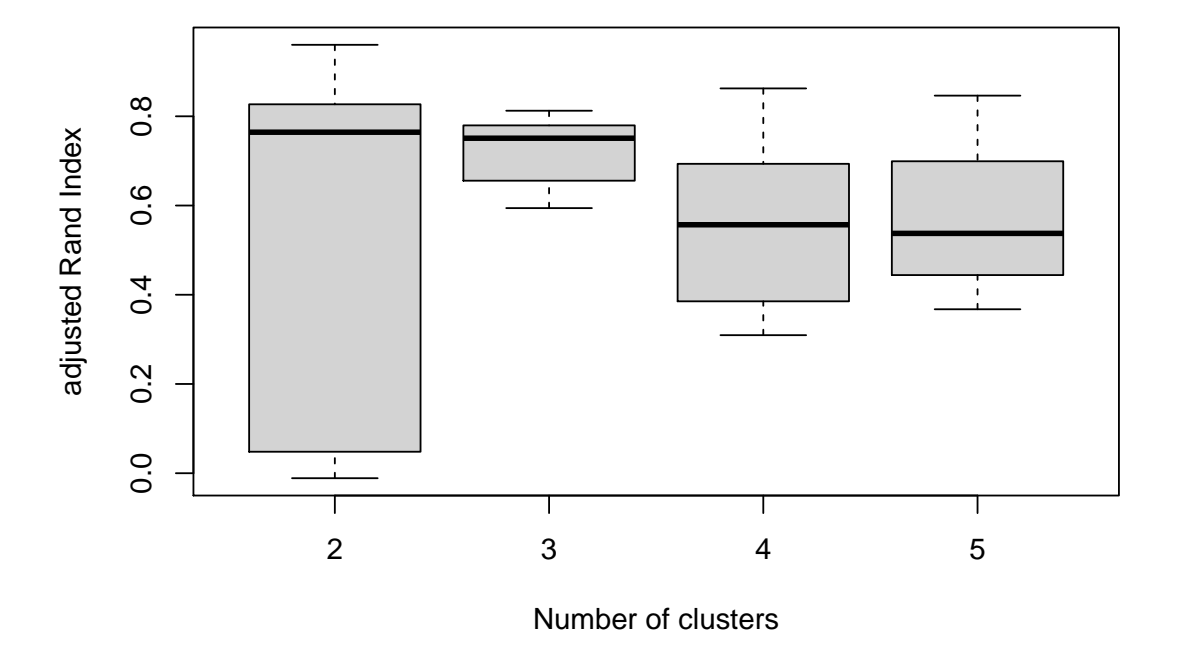

Anteriormente en esta memoria se había recogido que para alcanzar estabilidad y fiabilidad en los resultados, lo ideal es que el índice de Rand tomara valores cercanos a 1. En este caso, al calcularlo para cada una de las diez muestras bootstrap, y aplicarle la media, se observa que las medias de los índices que más se acercan a 1 son para 2 y 3 grupos. Sin embargo para un número de grupos de 2, los índices están más dispersos, mientras que para 3 grupos están más centrados en la mediana. Por tanto, se puede considerar que 3 grupos garantiza más estabilidad que las demás opciones.

Estas aparentes diferencias entre los grupos utilizados en la generación de datos y los resultados arriba recogidos se deben a tratar de conjugar detección de conglomerados y reducción de la dimensión. Recuérdese que por motivos de presentación de resultados e ilustración de los mismos, se han tomado sólo dos dimensiones. A través de estas dos dimensiones, las variables desde V15 a V20 no están bien representadas (véase la matriz de coeficientes que definen las componentes principales), por lo que la separación de los grupos o conglomerados no contemplan las diferencias ocasionadas por dichas varibales (véase el plot de los perfiles medios de las variables originales).

Inicialmente, se podría haber elegido el número de grupos y de dimensiones apropiado, sin dar lugar a la subjetividad, con la función "tuneclus".

Aplicamos esta función, buscando en un rango de 3 a 5 grupos y de 2 a 5 dimensiones.

```
set.seed(47567)
bestRKM = tuneclus(X, 3:5, 2:5, method = "RKM",criterion = "asw", dst = "low", nstart = 1, seed = 47567)
##
## The best solution was obtained for 3 clusters of sizes 83 (41.5%),
## 62 (31%), 55 (27.5%) in 2 dimensions, for an average Silhouette
## width value of 0.532. Variables were mean centered and standardized.
##
## Cluster quality criterion values across the specified range of
## clusters (rows) and dimensions (columns):
## X2 X3 X4 X5
## 3 0.532
## 4 0.484 0.346
## 5 0.511 0.359 0.316
##
## The average Silhouette width values of each cluster are:
## [1] 0.57 0.53 0.48
##
## Cluster centroids:
## Dim.1 Dim.2
## Cluster 1 0.5566 2.3724
## Cluster 2 2.4079 -2.1898
## Cluster 3 -3.5543 -1.1117
##
## Within cluster sum of squares by cluster:
## [1] 261.0290 226.0978 339.7259
## (between SS / total SS = 69.82 %)
##
## Objective criterion value: 1033.7763
##
## Available output:
##
## [1] "clusobjbest" "nclusbest" "ndimbest" "critbest" "critgrid"
## [6] "crit" "cluasw"
```
Se obtiene que la mejor solución es para 3 grupos de tamaños 83 (41.5 %), 62 (31 %), 55 (27.5 %) en 2 dimensiones. Aunque la razón *SCEntre SCT otal* es de 69,82 %, menor que la que habíamos obtenido anteriormente.

### <span id="page-24-0"></span>**3.3. K-medias factoriales**

Ahora que tenemos una solución, por "k-medias" reducidas, podemos usar esta como solución inicial del método de "k-medias" factoriales.

```
set.seed(47567)
FKM = \text{cluspca}(X, 4, 2, \text{ method} = "FKM", \text{ rotation} = "varimax",scale = FALSE, smartStart = RKM$cluster)
summary(FKM)
## Solution with 4 clusters of sizes 70 (35%), 65 (32.5%), 34 (17%),
## 31 (15.5%) in 2 dimensions. Variables were mean centered and
## unstandardized.
##
## Cluster centroids:
## Dim.1 Dim.2
## Cluster 1 0 0
## Cluster 2 0 0
## Cluster 3 0 0
## Cluster 4 0 0
##
## Variable scores:
## Dim.1 Dim.2
## V1 0.0012 -0.0336
\# W<sub>2</sub> - 0.3579 - 0.3338
## V3 0.3243 -0.0240
## V4 0.0142 -0.3065
## V5 -0.0243 0.3100
## V6 0.0477 0.3653
## V7 -0.0049 -0.0157
## V8 -0.0003 0.0384
## V9 0.0086 0.0049
## V10 0.0030 0.3243
## V11 -0.0027 0.3108
## V12 0.0012 -0.3185
## V13 -0.0017 -0.3099
## V14 -0.0084 -0.0116
## V15 0.0003 -0.0384
## V16 -0.3887 0.3357
## V17 -0.3165 -0.2057
## V18 0.7144 -0.0720
## V19 0.0244 -0.0251
## V20 -0.0339 0.0055
##
## Within cluster sum of squares by cluster:
## [1] 0 0 0 0
## (between SS / total SS = 92.53 %)
## ...
##
## Objective criterion value: 0
##
```
## Available output: ## ## [1] "obscoord" "attcoord" "centroid" "cluster" "criterion" "size" ## [7] "odata" "scale" "center" "nstart" Vector de clusters: ## [1] 3 4 1 1 1 4 3 1 4 1 2 2 2 3 3 1 2 4 2 4 1 2 3 2 2 4 1 2 2 1 3 3 ## [33] 3 1 4 1 2 4 2 2 3 3 4 1 3 1 1 1 1 4 2 1 1 1 2 1 2 2 4 2 1 1 2 2

## [65] 2 1 1 1 1 1 2 1 4 1 2 1 3 1 2 2 3 3 1 3 3 2 1 2 4 2 4 2 1 1 2 2 ## [97] 2 1 2 2 1 2 3 4 2 2 2 1 3 1 1 1 3 4 4 1 1 1 3 1 4 1 3 2 3 4 2 4 ## [129] 4 2 2 1 2 1 2 1 2 2 1 4 1 1 2 3 2 3 2 1 3 2 2 2 2 4 4 4 1 1 4 2 ## [161] 3 3 1 2 3 2 1 2 1 1 4 4 1 1 3 3 1 2 2 3 4 2 2 1 1 4 2 1 3 1 2 1 ## [193] 2 3 3 1 4 2 1 1

Ahora, la razón de la suma de cuadrados entre los grupos y la suma de cuadrados total es aún mayor, 92,53 %, por tanto, los grupos están bastante bien diferenciados. Sin embargo, el gráfico no es tan aclarativo como lo era el anterior.

plot(FKM,cludesc = TRUE)

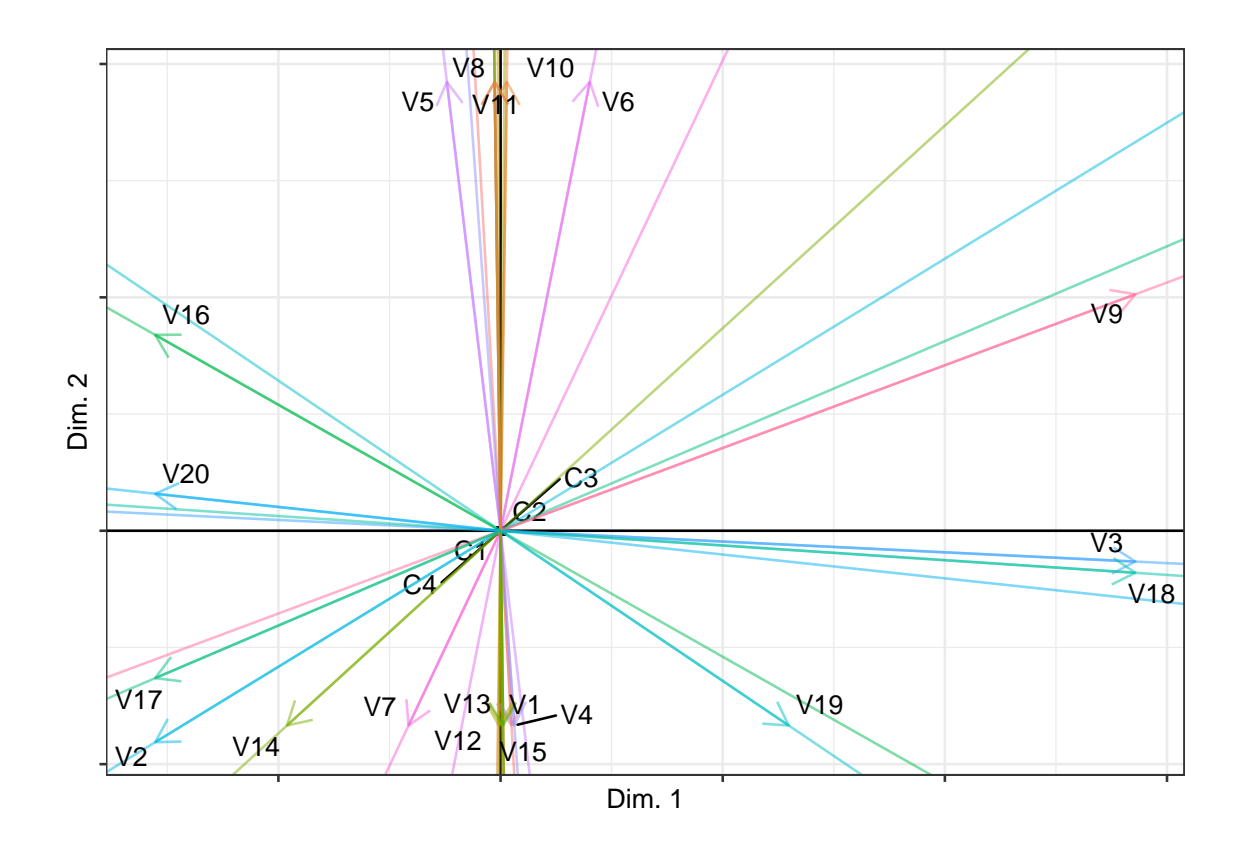

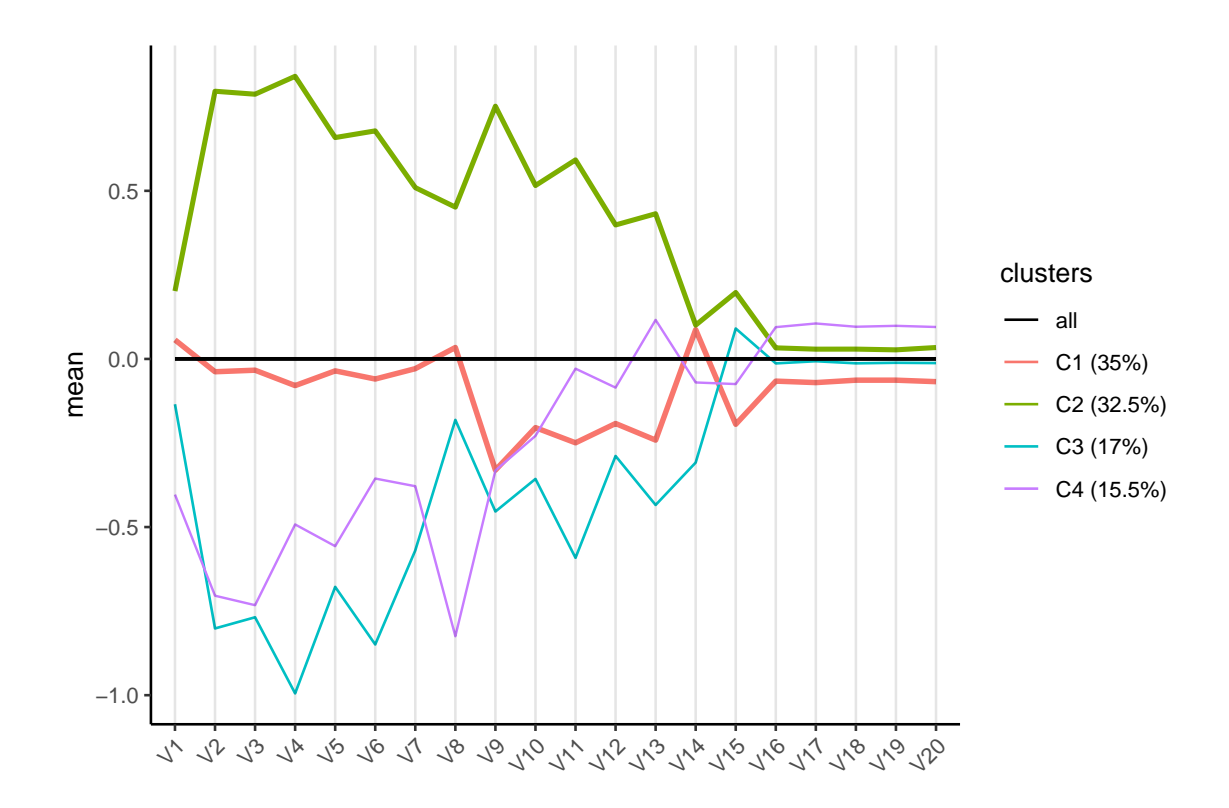

## <span id="page-27-0"></span>**3.4. K-medias reducidas y K-medias factoriales. Método Tandem**

Se ha estudiado como Vichi, Vicari y Kiers propusieron como función objetivo una combinación convexa de la descomposición de Yamamoto y Hwang, así, haciendo  $\alpha = 1$ se tiene el análisis tandem, análisis de componentes principales seguido de K-medias de las puntuaciones de los factores.

```
set.seed(47567)
M Tandem = cluspca(X, 4, 2, alpha = 1)
```
summary(M\_Tandem)

```
## Solution with 4 clusters of sizes 74 (37%), 54 (27%), 38 (19%),
## 34 (17%) in 2 dimensions. Variables were mean centered and
## standardized.
##
## ...
## Within cluster sum of squares by cluster:
## [1] 101.8444 315.5997 131.9907 72.9433
## (between_SS / total_SS = 77.33 %)
## ...
##
```
De este resumen se concluye que el primer grupo tiene 74 observaciones, el segundo 54, el tercero 38, y el último 34. En este caso, la razón *SCEntre SCT otal* es de un 77.33 %, mayor que en el método de las k-medias reducidas que era un 72.11 %.

Los coeficientes de las componentes principales son:

#### M\_Tandem\$attcoord

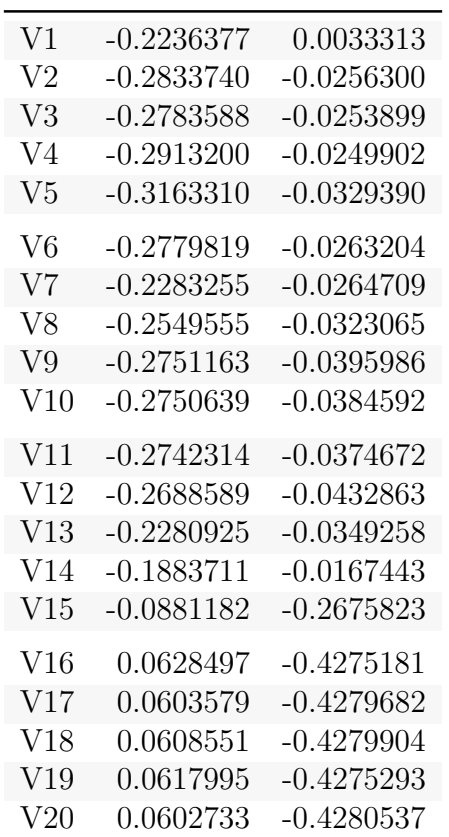

Tabla 3.4: Coordenadas de la componentes principales

Se tiene que la dimensión 1 está más correlada con las variables 4 y 5, además negativamente. Es decir, a menor valor de "V4" y "V5" mayor será el valor de la primera componente principal. Sin embargo, la dimensón 2 está correlada sobre todo con las variables 18 y 20, positivamente.

El vector de pertenencia a los grupos:

as.vector(M\_Tandem\$cluster)

## [1] 1 4 3 4 4 3 4 3 4 1 1 1 1 4 1 1 1 1 3 4 1 1 4 4 1 1 1 3 3 4 4 4 ## [33] 1 1 1 3 3 4 1 1 1 4 1 4 4 3 1 4 1 3 3 4 1 1 1 1 1 1 4 1 3 3 3 1 ## [65] 1 3 1 1 4 4 3 3 4 3 3 4 1 3 3 3 1 1 1 3 3 1 4 1 1 1 1 4 1 4 1 3 ## [97] 3 1 1 1 2 2 2 2 2 2 2 2 2 2 2 2 2 2 2 2 2 2 2 2 2 2 2 2 3 2 2 2 ## [129] 2 2 2 2 2 2 2 2 2 2 2 2 2 2 2 2 2 2 2 2 2 2 2 2 2 2 2 1 1 1 1 1 ## [161] 1 3 3 1 4 1 4 3 4 3 1 1 3 1 1 1 4 1 1 4 1 3 1 1 1 1 3 3 4 1 3 1 ## [193] 3 3 1 1 4 4 1 1

Observando el gráfico se concluye que la dimensión 2 diferencia significativamente al grupo 2 frente a los demás, mientras que la dimensión separa a los grupos 3 y 4, y el grupo 1 no está claramente diferenciado. Esto puede deberse a lo comentado anteriormente, tomando sólo dos dimensiones hay variables que no están bien representadas y el agrupamiento no contempla ciertas diferencias, o que el grupo 1 lo hayamos creado muy correlado con alguno de los demás.

#### plot(M\_Tandem)

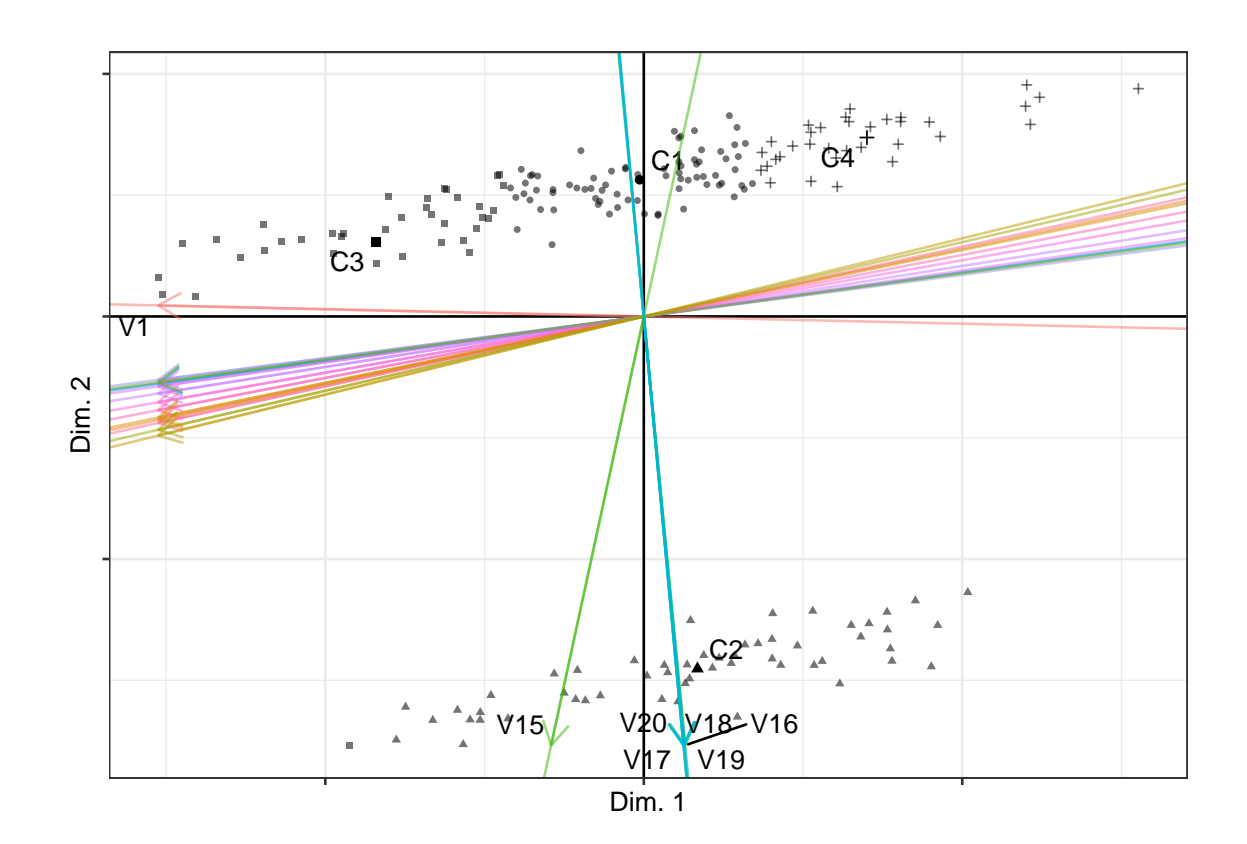

# <span id="page-30-0"></span>**Capítulo 4**

# **Implementación en R e Ilustraciones**

Trabajaremos con el paquete "clustrd" que contiene desarrollos de las k-medias factoriales y las k-medias reducidas.

### <span id="page-30-1"></span>**4.1. Datos**

Para ilustrar ejemplos se va a utilizar los siguientes conjuntos de datos:

#### <span id="page-30-2"></span>**4.1.1. macro**

**Descripción** 

Datos sobre el rendimiento económico de 20 países miembros de la OECD. (septiembre de 1999). Este rendimiento refleja la interacción de seis principales indicadores económicos: producto interno bruto (GDP), indicador adelantado (LI), tasa de desempleo (UR), tasa de interés (IR), balanza comercial (TB), tasa nacional neta de ahorros (NNS), todos estos numéricos.

Uso

data(macro)

Formato

Conjunto de datos con 20 observaciones y 6 variables numéricas.

|             | GDP | Ы      | UR.  | IR.   | TВ     | NNS  |
|-------------|-----|--------|------|-------|--------|------|
| Australia   | 4.8 | 8.4    | 8.1  | 5.32  | 0.7    | 4.7  |
| Canada      | 3.2 | 2.5    | 8.4  | 5.02  | 1.6    | 5.2  |
| Finland     | 3.9 | $-1.0$ | 11.8 | 3.60  | 8.8    | 7.7  |
| France      | 2.3 | 0.7    | 11.7 | 3.69  | 3.9    | 7.3  |
| Spain       | 3.6 | 2.5    | 19.0 | 4.83  | 1.2    | 9.6  |
| Sweden      | 4.1 | 1.1    | 8.9  | 4.20  | 7.0    | 4.0  |
| <b>USA</b>  | 4.1 | 1.4    | 4.5  | 5.59  | $-1.4$ | 7.0  |
| Netherlands | 2.9 | 1.6    | 4.2  | 3.69  | 7.0    | 15.8 |
| Greece      | 3.2 | 0.6    | 10.3 | 11.70 | $-8.3$ | 8.0  |
| Mexico      | 2.3 | 5.6    | 3.2  | 20.99 | 0.0    | 12.7 |

Tabla 4.1: Las primeras observaciones del conjunto de datos

#### <span id="page-31-0"></span>**4.1.2. iris**

#### **Descripción**

Datos sobre las medidas en centímetros del ancho y el largo del sépalo y el pétalo de 50 flores de 3 especies de lirios.

■ Uso

#### data(iris)

|     |     | Sepal.Length Sepal.Width Petal.Length Petal.Width |               | <b>Species</b> |
|-----|-----|---------------------------------------------------|---------------|----------------|
| 5.1 | 3.5 | 1.4                                               | 0.2           | setosa         |
| 4.9 | 3.0 | 1.4                                               | 0.2           | setosa         |
| 4.7 | 3.2 | 1.3                                               | 0.2           | setosa         |
| 4.6 | 3.1 | 1.5                                               | 0.2           | setosa         |
| 5.0 | 3.6 | 1.4                                               | 0.2           | setosa         |
| 5.4 | 3.9 | 1.7                                               | $0.4^{\circ}$ | setosa         |
| 4.6 | 3.4 | 1.4                                               | 0.3           | setosa         |
| 5.0 | 3.4 | 1.5                                               | 0.2           | setosa         |
| 4.4 | 2.9 | 1.4                                               | 0.2           | setosa         |
| 4.9 | 3.1 | 1.5                                               | 0.1           | setosa         |

Tabla 4.2: Las primeras observaciones del conjunto de datos

#### **Formato**

Conjunto de datos con 150 casos y 5 variables: "Sepal.Length", "Sepal.Width", "Petal.Length", "Petal.Width", y "Species", todas numéricas excepto la variable que representa a las especies que es un factor con 3 niveles.

### <span id="page-32-0"></span>**4.2. Funciones**

Las funciones que se describen a continuación son las que se han usado principalmente. Entre ellas están la implementación del método de las k-medias con componentes principales, funciones para medir la estabilidad, representaciones gráficas, y procesos de selección del número y dimensión de grupos para la calidad de estos.

### <span id="page-32-1"></span>**4.2.1. cluspca**

**Descripción** 

Implementa las k-medias factoriales y las k-medias reducidas, además de una mezcla de ambos métodos. Todos estos, combinan el análisis de componentes principales con las k-medias para la agrupación.

 $\blacksquare$  Uso

```
cluspca(data, nclus, ndim, alpha = NULL, method = c("RKM", "FKM"),
center = TRUE, scale = TRUE, rotation = "none", nstart = 100,
smartStart = NULL, seed = NULL)
print(x, \ldots)summary(object, ...)
fitted(object, m\text{th} = c("centers", "classes"), ...)
```
- Argumentos
	- data: Conjunto de datos con variables métricas.
	- nclus: Número de clusters.
	- ndim: Dimensionalidad de la solución.
	- method: RKM para las k-medias reducidas y FKM para las k-medias factoriales, por defecto es RKM.
	- alpha: Se ajusta por la importancia relativa de RKM y FKM en la función objetivo; alfa = 0,5 conduce a K-medias reducidas, alfa = 0 a K-medias factoriales y alfa = 1 se reduce al método 'tandem' (Componentes principales seguido de k-medias)
	- center: Valor lógico que indica si las variables deberían estar centradas (el valor por defecto es TRUE).
	- scale: Valor lógico que indica si las variables deberían escalarse para tener varianza 1 (por defecto TRUE).
	- rotation: Método a usar para rotar los factores. Si no se requiere rotar la opción es none,varimax para la rotación 'varimax' con normalización Kaiser, y promax para la rotación 'promax' (por defecto none).
- nstart: Partición inicial (por defecto 100)
- smartStart: Solución inicial, si el valor es NULL se genera un vector aleatorio con los miembros de los cluster. También se puede proporcionar tal vector para la solución inicial.
- seed: Un número entero que 'set.seed()' utiliza como argumento para compensar el generador de números aleatorios cuando smartStart = NULL. El valor por defecto es NULL.
- . . . Para más opciones véase la ayuda de R (no se usan en el desarrollo de este trabajo).
- Ejemplo con el conjunto de datos macro
	- K-medias reducidas con 3 grupos en 2 dimensiones después de 10 soluciones iniciales aleatorias.

```
data(macro)
set.seed(4756)
RKM = \text{cluspca}(\text{macro}, 3, 2, \text{ method} = "RKM", \text{ rotation} = "varimax",scale = FALSE, nstart = 10)
```

```
summary(RKM)
```

```
## Solution with 3 clusters of sizes 11 (55%), 7 (35%), 2 (10%)
## in 2 dimensions. Variables were mean centered and unstandardized.
##
## Cluster centroids:
## Dim.1 Dim.2
## Cluster 1 1.2234 -3.4508
## Cluster 2 1.6791 5.3908
## Cluster 3 -12.6058 0.1118
##
## Variable scores:
## Dim.1 Dim.2
## GDP -0.0361 -0.1311
## LI -0.1330 -0.1462
## UR 0.0710 -0.5319
## IR -0.8631 -0.1366
## TB 0.4751 -0.0963
## NNS -0.0726 0.8066
##
## Within cluster sum of squares by cluster:
## [1] 97.7489 76.0490 27.3520
## (between_SS / total_SS = 77.39 %)
##
## Clustering vector:
## Australia Canada Finland France Spain
```
## 1 1 1 1 1 ## USA Netherlands Greece Mexico Portugal ## 1 2 3 3 2 ## Austria Belgium Denmark Germany Italy ## 2 2 1 1 1 ## Japan Norway Switzerland UK Sweden ## 2 2 2 1 1 ## ## Objective criterion value: 446.2309 ## ## Available output: ## ## [1] "obscoord" "attcoord" "centroid" "cluster" "criterion" "size" ## [7] "odata" "scale" "center" "nstart"

La solución contiene varios valores:

Coordenadas de la muestra

#### RKM\$obscoord

| Australia   | $-1.0584971$  | $-5.1681273$ |
|-------------|---------------|--------------|
| Canada      | 0.4553695     | $-3.8977757$ |
| Finland     | 5.6021298     | $-3.7690854$ |
| France      | 3.0499438     | $-3.6177276$ |
| Spain       | 0.8486124     | $-5.9743441$ |
| Sweden      | 4.0050680     | $-5.4530046$ |
| USA         | $-1.7558191$  | $-0.1176771$ |
| Netherlands | 3.2318270     | 6.7186737    |
| Greece      | $-9.8294356$  | $-2.3310583$ |
| Mexico      | $-15.3822261$ | 2.5546929    |
| Portugal    | $-3.8259770$  | 7.5930243    |
| Austria     | 0.1893509     | 2.3840256    |
| Belgium     | 2.9977218     | 1.7968923    |
| Denmark     | 2.0810112     | $-2.0110873$ |
| Germany     | 2.0943440     | $-1.3093115$ |
| Italy       | 1.3512320     | $-3.2315933$ |
| Japan       | 2.6687983     | 6.9271056    |
| Norway      | 2.7401596     | 6.8154791    |
| Switzerland | 3.7519833     | 5.5001930    |
| UK          | -3.2155967    | $-3.4092943$ |
|             |               |              |

Tabla 4.3: Coordenadas de la muestra

Los coeficientes de las componentes principales

#### RKM\$attcoord

| GDP        | $-0.0360671$ | $-0.1310725$ |
|------------|--------------|--------------|
| LI         | $-0.1329819$ | $-0.1462009$ |
| UR.        | 0.0710408    | $-0.5318615$ |
| IR.        | $-0.8631145$ | $-0.1366110$ |
| TВ         | 0.4751159    | $-0.0963140$ |
| <b>NNS</b> | $-0.0725701$ | 0.8066162    |

Tabla 4.4: Coeficientes de las componentes principales

Los centroides de los grupos

#### RKM\$centroid

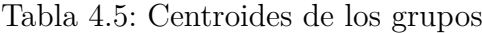

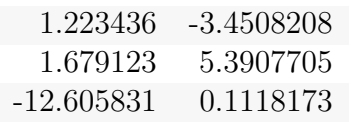

Pertenencia a cada grupo

#### RKM\$cluster

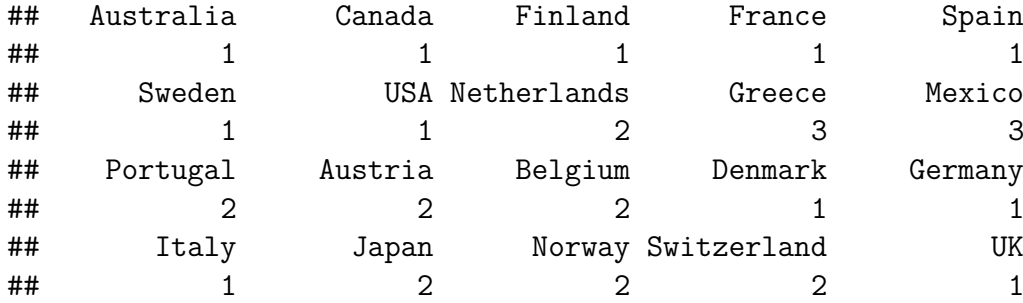

Valor óptimo de la función objetivo

#### RKM\$criterion

## [1] 446.2309

Número de observaciones en cada grupo

#### RKM\$size

#### ## [1] 11 7 2

Escala que se ha aplicado

#### RKM\$scale

## [1] FALSE

Centrado que se ha aplicado

#### RKM\$center

#### ## [1] TRUE

Partición inicial que se ha aplicado

#### RKM\$nstart

#### ## [1] 10

odata devuelve los datos iniciales

Es decir, hay 3 grupos, uno con 11 observaciones  $(55\%)$ , otro con 7  $(35\%)$ , y por último con 2 observaciones (10 %) en 2 dimensiones. La suma de cuadrados entre los grupos por cada uno de ellos es respectivamente 97.7489, 76.0490 y 27.3520. El valor de la función objetivo, 446.2309.

Los centroides de los grupos son los vectores (1.2234, 1.6791, -12.6058) para la dimensión 1 y (-3.4508, 5.3908, 0.1118) para la dimensión 2.

La primera componente es −0*.*0361 · GDP − 0*.*1330 · LI + 0*.*0710 · UR − 0*.*8631 · IR +  $0.4751 \cdot TB - 0.0726 \cdot NNS.$ 

La segunda componente es −0*.*1311 · GDP − 0*.*1462 · LI − 0*.*5319 · UR − 0*.*1366 · IR −  $0.0963 \cdot TB + 0.8066 \cdot NNS.$ 

Se puede obtener un diagrama de dispersión junto con un gráfico de coordenadas de los grupos que facilite su descripción, añadiendo la opción cludesc=TRUE.

plot(RKM,cludesc = TRUE)

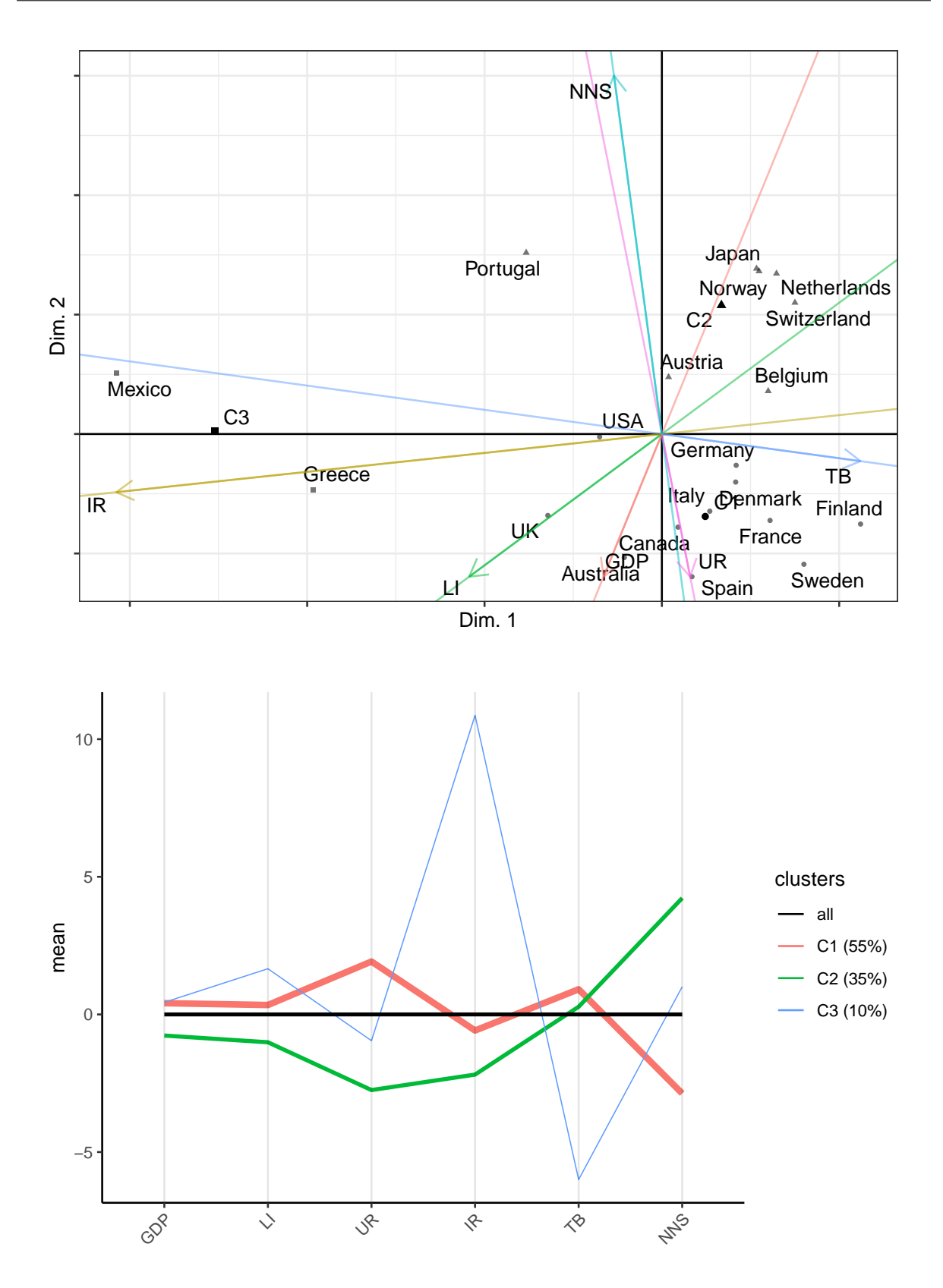

Del primer gráfico se concluye que la dimensión 1 diferencia significativamente al cluster 3 de los demás, en el cual están Grecia y México. Además, esta dimensión se caracteriza principalmente por las variables IR y TB, a menor tasa de interés mayor es el valor de la componente, y a mayor balance comercial mayor es dicho valor.

La dimensión 2 diferencia significativamente al cluster 1 del 2. Está influenciada sobre todo por las variables UR y NNS, a mayor tasa de ahorro mayor es el valor de la componente, y a menor tasa de desempleo mayor es dicho valor.

El segundo gráfico describe las medias de los grupos para cada variable y representa una línea más gruesa según el tamaño de los grupos. El primer cluster se caracteriza por un pequeño crecimiento de la tasa de desempleo y un descenso de la tasa nacional neta de ahorros. El segundo contiene a las ciudades con un descenso de la tasa de desempleo y crecimiento de la tasa nacional neta de ahorros. Por último, el tercer cluster representa a las ciudades con un gran incremento de la tasa de interés, y un gran descenso de la balanza comercial.

K-medias factoriales con 3 grupos en 2 dimensiones con solución inicial por k-medias reducidas.

Se obtienen los mismos valores que el caso anterior, esta vez para las k-medias factoriales, lo único que cambia es el método.

```
set.seed(4756)
FKM = cluspca(macro, 3, 2, method = "FKM", rotation = "varimax",
              scale = FALSE, smartStart = RKM$cluster)
```

```
summary(FKM)
```

```
## Solution with 3 clusters of sizes 8 (40%), 6 (30%), 6 (30%)
## in 2 dimensions. Variables were mean centered and unstandardized.
##
## Cluster centroids:
## Dim.1 Dim.2
## Cluster 1 3.9473 1.2634
## Cluster 2 -0.0878 -1.0575
## Cluster 3 -5.1752 -0.6270
##
## Variable scores:
## Dim.1 Dim.2
## GDP -0.0980 0.9741
## LI 0.1268 0.0860
## UR -0.0900 -0.1941
## IR 0.3913 0.0143
## TB -0.0420 -0.0372
## NNS -0.9008 -0.0665
##
## Within cluster sum of squares by cluster:
## [1] 18.2995 8.4129 9.1766
## (between SS / total SS = 89.54 %)
##
## Clustering vector:
```
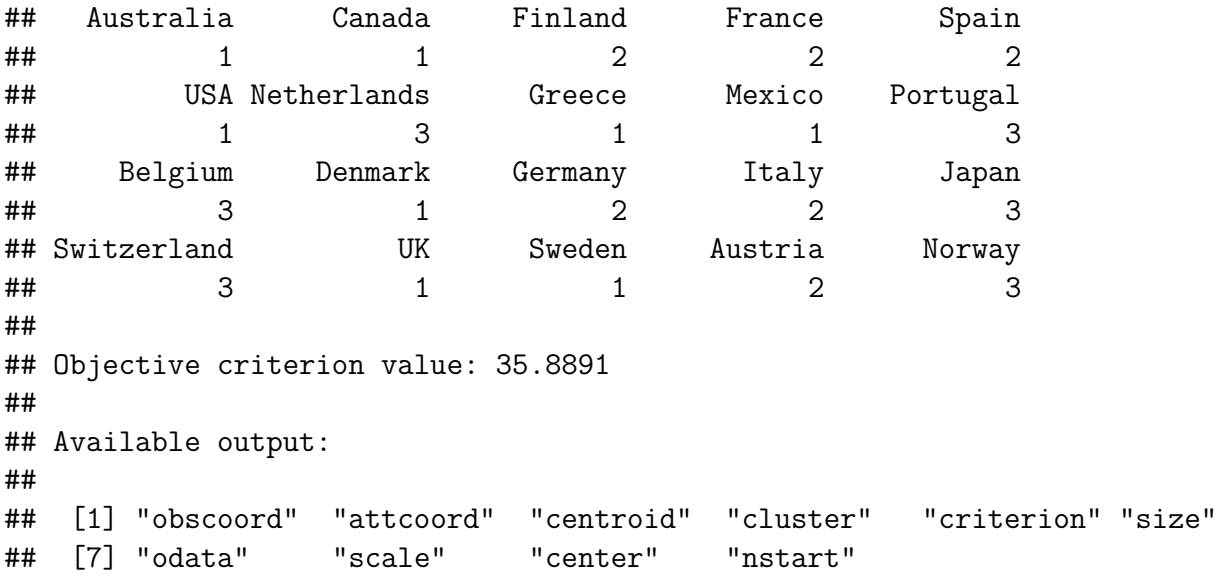

plot(FKM, cludesc = TRUE)

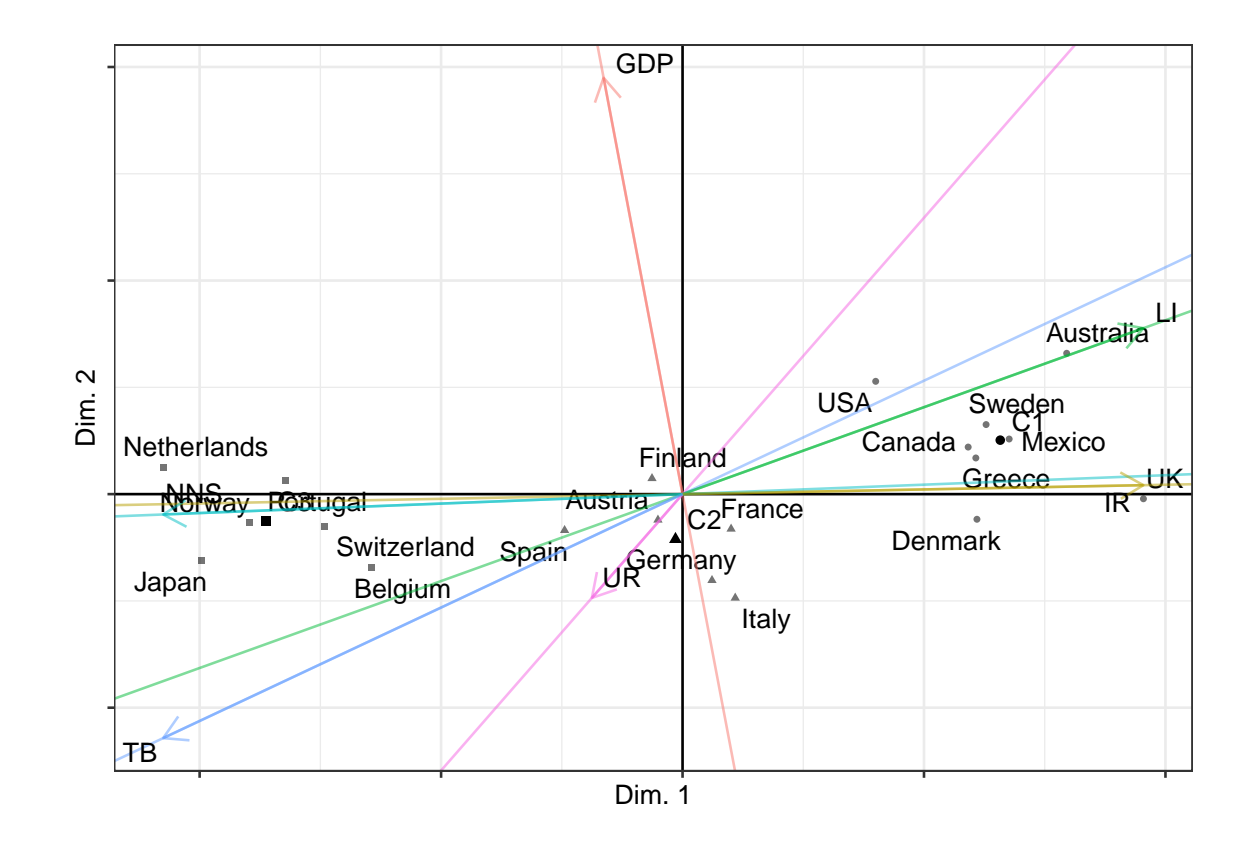

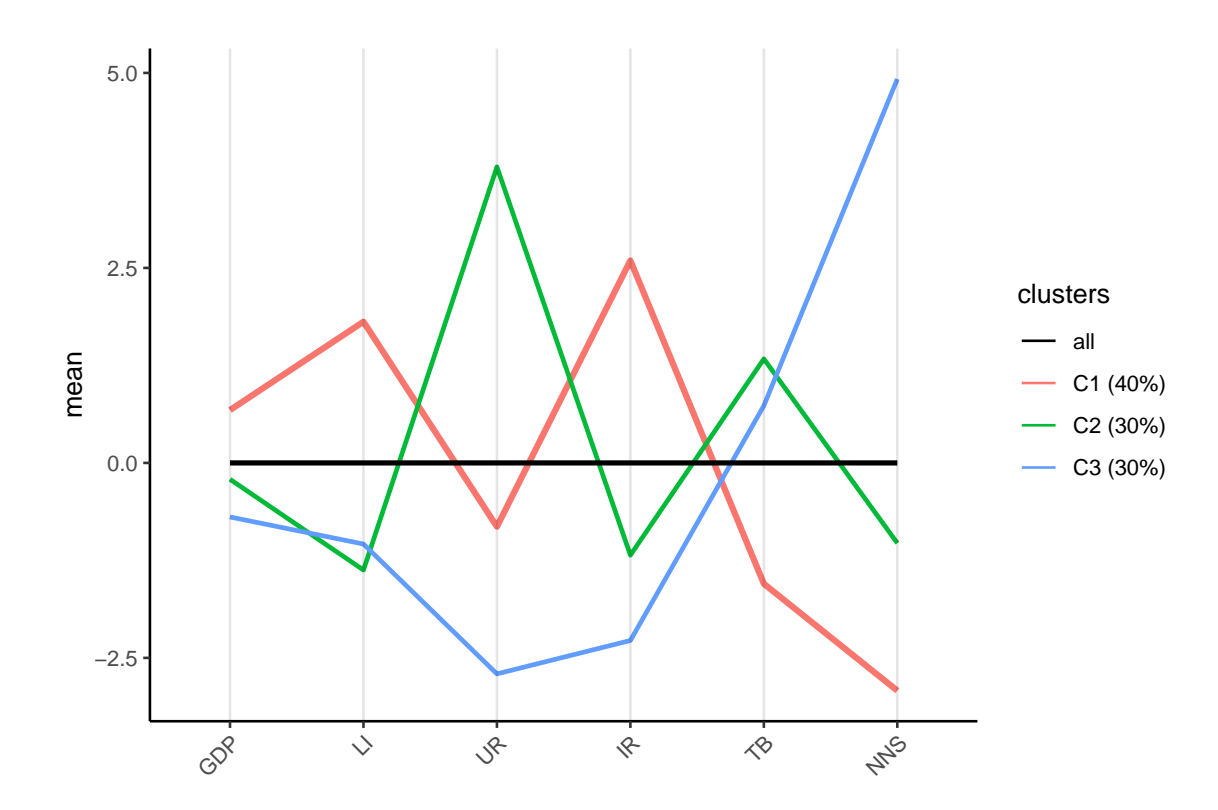

En este caso, el valor óptimo de la función objetivo es mucho menor, aunque en el gráfico es mucho menos aclarativo.

Método Tandem

Tandem =  $cluspca(maxro, 3, 2, alpha = 1, seed = 1234)$ 

summary(Tandem)

```
## Solution with 3 clusters of sizes 9 (45%), 7 (35%), 4 (20%) in
## 2 dimensions. Variables were mean centered and standardized.
##
## Cluster centroids:
## Dim.1 Dim.2
## Cluster 1 1.2074 -0.2373
## Cluster 2 -1.2317 -0.7097
## Cluster 3 -0.5612 1.7761
##
## Variable scores:
## Dim.1 Dim.2
## GDP -0.5692 0.0640
## LI -0.1893 0.2296
## UR -0.4927 -0.3681
## IR -0.1765 0.6953
## TB 0.0618 -0.5618
```

```
## NNS 0.6020 0.0931
##
## Within cluster sum of squares by cluster:
## [1] 5.9599 6.5373 6.1347
## (between SS / total SS = 69.09 %)
##
## Clustering vector:
## Australia Canada Finland France Spain
## 2 2 2 2 2
## USA Netherlands Greece Mexico Portugal
## 3 1 3 3 1
## Belgium Denmark Germany Italy Japan
## 1 1 1 2 1
## Switzerland UK Sweden Austria Norway
## 1 3 2 1 1
##
## Objective criterion value: 53.7194
##
## Available output:
##
## [1] "obscoord" "attcoord" "centroid" "cluster" "criterion" "size"
## [7] "odata" "scale" "center" "nstart"
```

```
plot(Tandem)
```
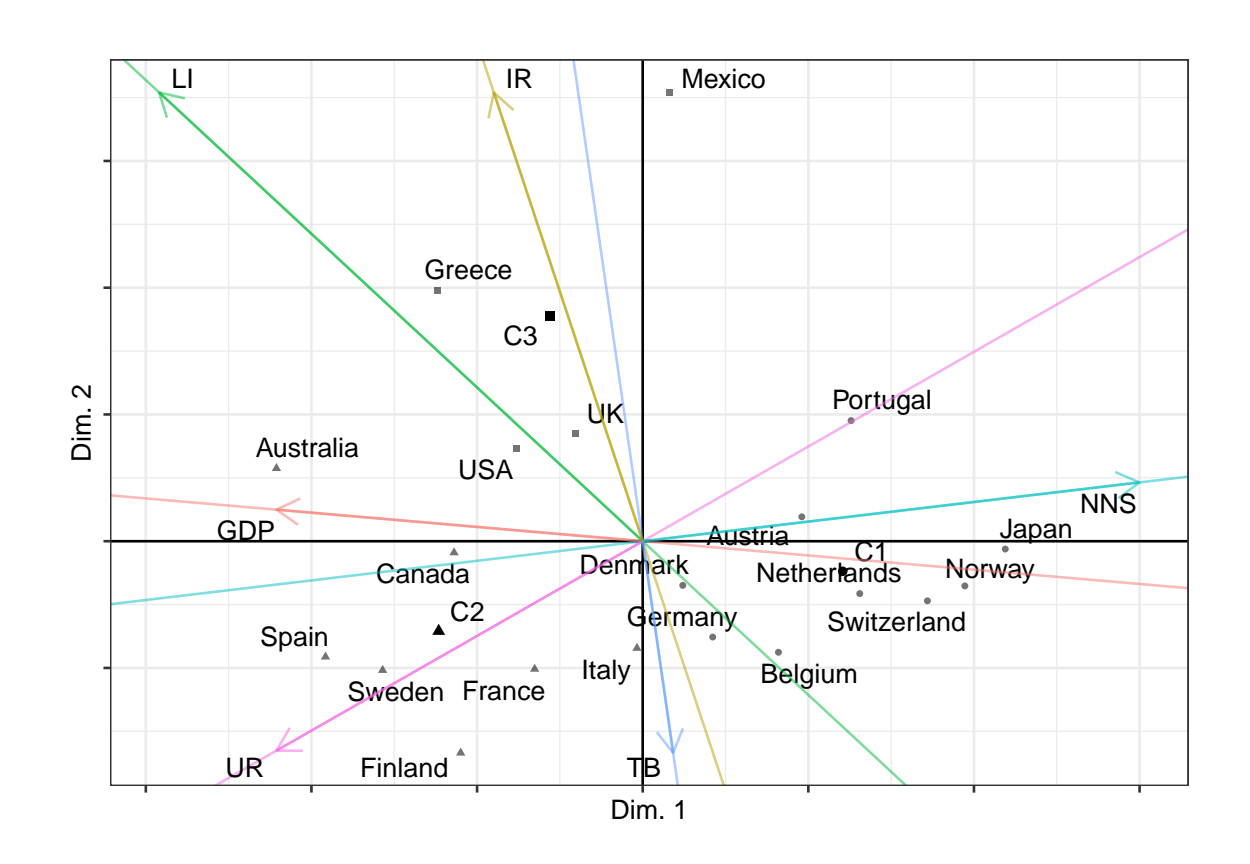

### <span id="page-42-0"></span>**4.2.2. global\_bootclus**

#### **Descripción**

Evalúa la estabilidad global de los métodos conjuntos de reducción de la dimensión y agrupamiento mediante bootstrap.(véase [Estabilidad de los grupos\)](#page-14-1)

Uso

```
global_bootclus(data, nclusrange = 3:4, ndim = NULL,
method = c("RKM","FKM","mixedRKM","mixedFKM","clusCA","MCAk","iFCB"),
nboot = 10, alpha = NULL, alphak = NULL, center = TRUE,
scale = TRUE, nstart = 100, smartStart = NULL, seed = NULL)
```
- Argumentos
	- data: Conjunto de datos.
	- nclusrange: Número entero o vector de números enteros con el número de clusters o el rango de números de clusters (debe ser mayor que 1).
	- ndim: Dimensionalidad de la solución, si es NULL se usa el número de clusters - 1.
	- method: RKM para las k-medias reducidas, FKM para las k-medias factoriales, mixedRKM para las K-medias reducidas mixtas, mixedFKM para las k-medias factoriales mixtas.
	- nboot: Número de pares de particiones bootstrap.
	- alpha: Se ajusta por la importancia relativa de RKM y FKM en la función objetivo; alpha = 0,5 conduce a K-medias reducidas, alpha = 0 a K-medias factoriales.
	- center: Valor lógico que indica si las variables deberían estar centradas (el valor por defecto es TRUE).
	- scale: Valor lógico que indica si las variables deberían escalarse para tener varianza 1 (por defecto TRUE).
	- nstart: Partición inicial (por defecto 100)
	- smartStart: Solución inicial, si el valor es NULL se genera un vector aleatorio con los miembros de los cluster. También se puede proporcionar tal vector para la solución inicial.
	- seed: Un número entero que 'set.seed()' utiliza como argumento para compensar el generador de números aleatorios cuando smartStart = NULL. El valor por defecto es NULL.
	- . . . Para más opciones véase la ayuda de R (no se usan en el desarrollo de este trabajo).
- Ejemplo con el conjunto de datos macro
	- 5 replicas bootstrap y 10 particiones iniciales

```
data(macro)
boot_RKM = global_bootclus(macro, nclusrange = 2:5,
method = "RKM", nboot = 5, nstart = 10, seed = 1234)
```
De la solución se obtiene:

Número entero o vector de números enteros con el número de clusters o el rango de números de clusters

boot\_RKM\$nclusrange

## [1] 2 3 4 5

Las particiones que resultan de aplicar el método (las que aparecen en teoría,  $C_i^S(x_j)$ ,  $C_i^{\top}(x_j)$  [Estabilidad de los grupos\)](#page-14-1).

boot\_RKM\$clust1

boot\_RKM\$clust1[,,1]

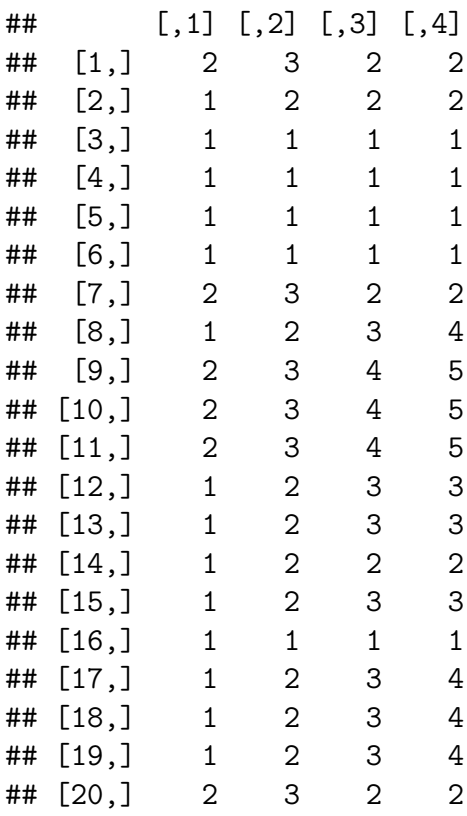

boot\_RKM\$clust2

boot\_RKM\$clust2[,,5]

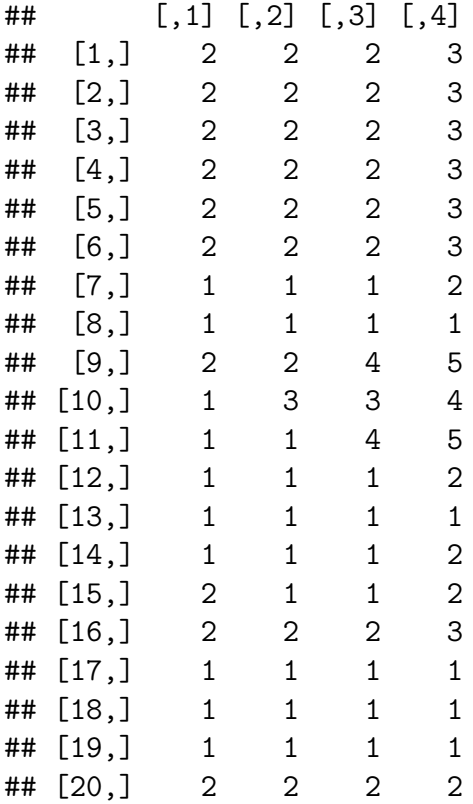

Indices de las filas originales de los datos en las muestras bootstrap *S<sup>i</sup>* , *T<sup>i</sup>* . (véase [Estabilidad de los grupos\)](#page-14-1)

boot\_RKM\$index1

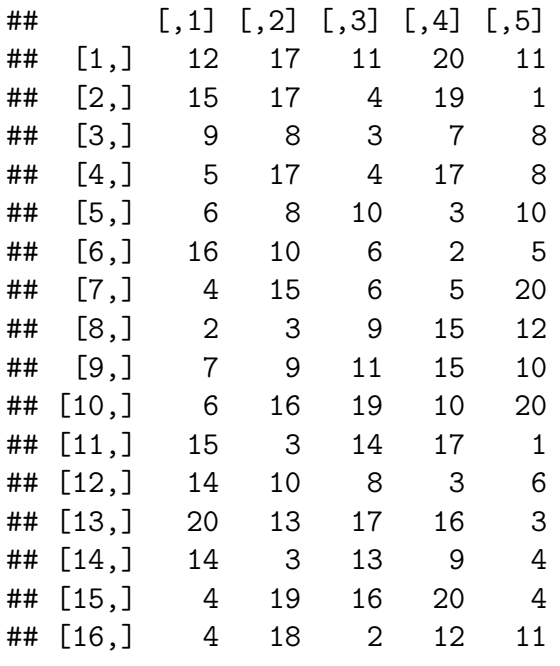

| ##<br>##<br>##<br>## | [17,]<br>[18,]<br>[19,]<br>[20,] | 8<br>20<br>3<br>4 | 6<br>20<br>9<br>7 | 6<br>11<br>6<br>19 | 5<br>17<br>3<br>15 | 3<br>1<br>19<br>$\mathbf 1$ |  |  |  |
|----------------------|----------------------------------|-------------------|-------------------|--------------------|--------------------|-----------------------------|--|--|--|
|                      | boot RKM\$index2                 |                   |                   |                    |                    |                             |  |  |  |
|                      |                                  |                   |                   |                    |                    |                             |  |  |  |
| ##                   |                                  | [,1]              | [, 2]             | [, 3]              | [, 4]              | [, 5]                       |  |  |  |
| ##                   | [1,]                             | 5                 | 19                | 15                 | 5                  | 12                          |  |  |  |
| ##                   | [2,]                             | $\overline{2}$    | 6                 | 14                 | 6                  | 19                          |  |  |  |
| ##                   | [3,]                             | 15                | 5                 | 19                 | 18                 | 10                          |  |  |  |
| ##                   | [4, ]                            | 8                 | 12                | 19                 | 19                 | 13                          |  |  |  |
| ##                   | [5,]                             | 20                | 8                 | $\overline{7}$     | 18                 | 12                          |  |  |  |
| ##                   | [6,]                             | 16                | 16                | 9                  | 11                 | $\mathbf{1}$                |  |  |  |
| ##                   | [7,]                             | 12                | $\mathbf{1}$      | 16                 | 16                 | 13                          |  |  |  |
| ##                   | [8,]                             | 3                 | 4                 | 8                  | 6                  | 10                          |  |  |  |
| ##                   | $[9,$ ]                          | 9                 | 19                | 3                  | 7                  | 13                          |  |  |  |
| ##                   | $[10,$ ]                         | 19                | 9                 | 16                 | 8                  | 8                           |  |  |  |
| ##                   | [11,]                            | 4                 | 20                | $\overline{2}$     | 4                  | 18                          |  |  |  |
| ##                   | [12,]                            | 8                 | 17                | 5                  | 11                 | $\overline{2}$              |  |  |  |
| ##                   | [13,]                            | 10                | 6                 | 16                 | 15                 | 6                           |  |  |  |
| ##                   | [14,]                            | 11                | 6                 | 9                  | 17                 | 14                          |  |  |  |
| ##                   | [15,]                            | $\overline{2}$    | 13                | 3                  | 11                 | 6                           |  |  |  |
| ##                   | [16,]                            | 15                | 17                | 8                  | $\overline{7}$     | 5                           |  |  |  |
| ##                   | [17,]                            | 17                | $\overline{2}$    | 3                  | 10                 | 11                          |  |  |  |
| ##                   | [18,]                            | 6                 | 6                 | 8                  | 11                 | 14                          |  |  |  |
| ##                   | [19,]                            | 19                | $\overline{2}$    | 19                 | 3                  | 9                           |  |  |  |
| ##                   | [20,]                            | 6                 | 16                | 4                  | 18                 | 20                          |  |  |  |

Los valores del índice de Rand ajustado.

boot\_RKM\$rand

## 2 3 4 5 ## [1,] -0.04721078 0.3410133 0.3500076 0.6199339 ## [2,] 0.46052778 0.7077298 0.6018211 0.1903843 ## [3,] 0.13071895 0.3289836 0.1802962 0.2777347 ## [4,] -0.01931330 0.2901619 0.2386565 0.3780426 ## [5,] 0.46196557 0.1176804 0.3448276 0.4283290

Se puede dibujar un gráfico de cajas para interpretarlo:

boxplot(boot\_RKM\$rand,  $xlab =$  "Number of clusters", ylab = "adjusted Rand Index")

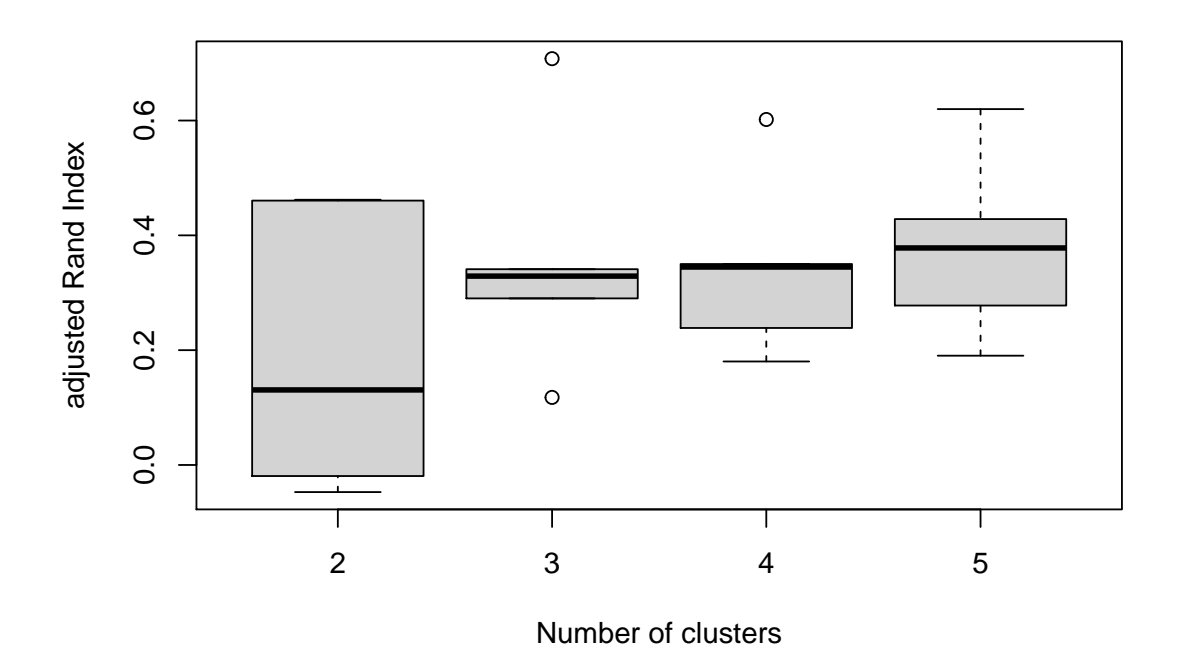

Lo ideal es que el índice sea 1 o muy cercano, en el gráfico se observa que para 5 de grupos, la media de los índices es mayor respecto a las demás, aunque en otros casos haya outliers más cercanos a 1.

También se puede medir la estabilidad por conglomerado, con la función análoga a esta, "local\_bootclus".

#### <span id="page-46-0"></span>**4.2.3. plot.cluspca**

**Descripción** 

Esta función crea un diagrama de dispersión de las observaciones, un círculo de correlación de las variables o un biplot de las observaciones y las variables. Opcionalmente, devuelve un gráfico de coordenadas paralelas que muestra las medias de los grupos.

Uso

```
plot(x, \text{dims} = c(1, 2), \text{cludes} c = FALSE,what = c(TRUE, TRUE), attlabs, max.overlaps=10, ...)
```
- Argumentos
	- x: Objeto que devuelve la función cluspca().
	- dims: Vector númerico de longitud 2 indicando las dimensiones a dibujar en los ejes horizontal y vertical respectivamente (por defecto se dibuja la primera dimensión en el horizontal y la segunda en el vertical).
- what: Vector de 2 valores lógicos indicando el contenido de los gráficos.El primero contiene si se dibuja el diagrama de dispersión y los centroides, el segundo si se dibuja el círculo de correlación (por defecto c(TRUE, TRUE)).
- cludesc: Valor lógico indicando si se crea el gráficco de coordenadas paralelas (por defecto FALSE).
- . . . Para más opciones véase la ayuda de R (no se usan en el desarrollo de este trabajo).
- Ejemplo con el conjunto de datos macro

```
data("macro")
outFKM = cluspca(macro, 3, 2, method = "FKM", rotation = "varimax")
```

```
plot(outFKM, cludesc = TRUE)
```
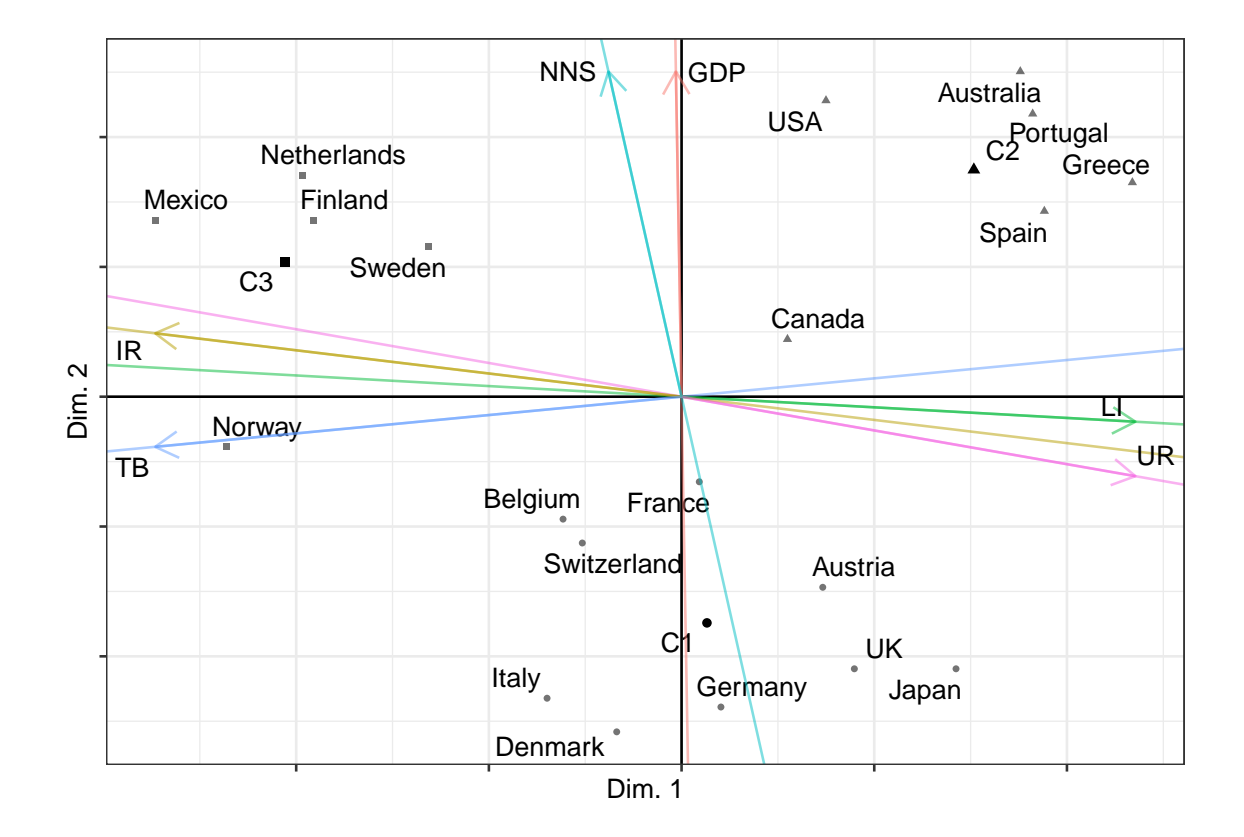

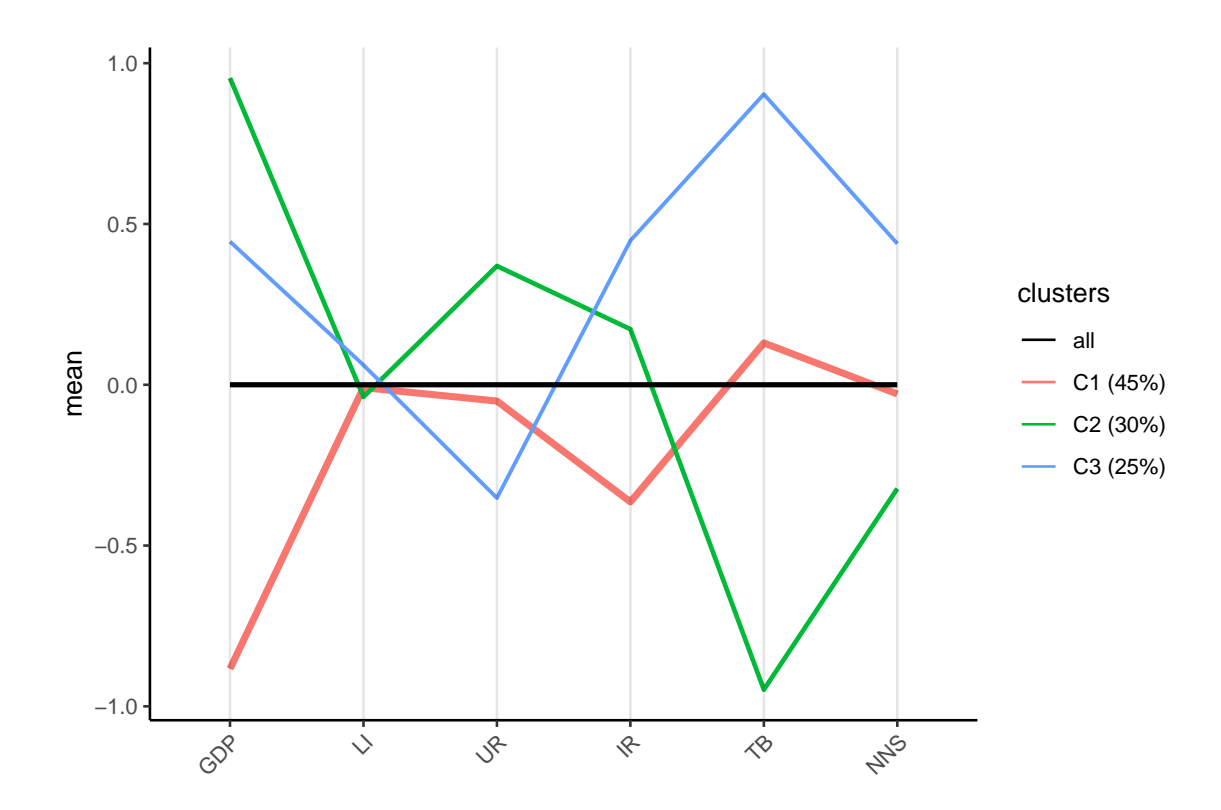

Ejemplo con el conjunto de datos iris

```
data("iris", package = "datasets")
outclusPCA = cluspca(iris[, -5], 3, 2, alpha = 0.3, rotation = "varimax")
```

```
table(outclusPCA$cluster,iris[,5])
```
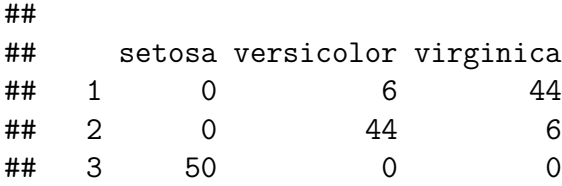

```
map = plot(outclusPCA)$map
```
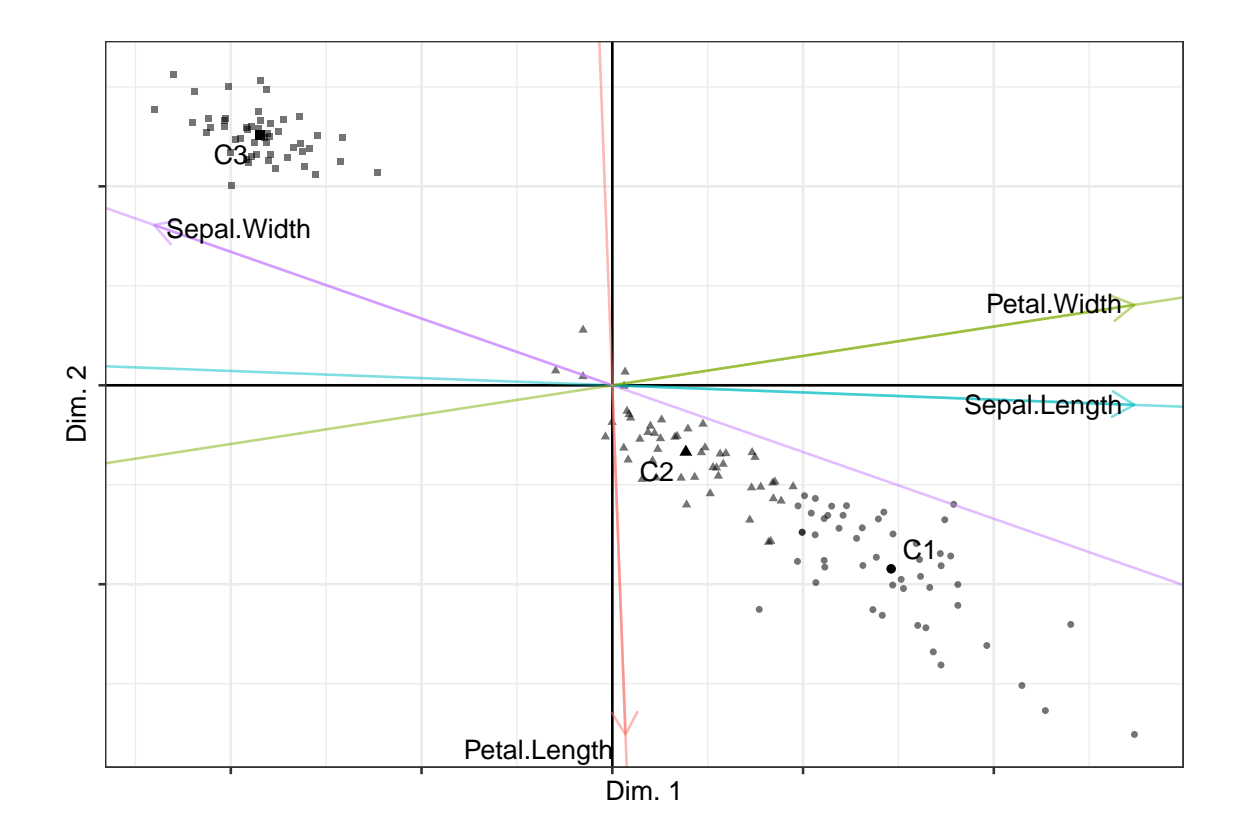

map + ggtitle(paste("A compromise solution between RKM and FKM on the iris: 3 clusters of sizes ", paste(outclusPCA\$size, collapse = ", "),  $sep = "")$  +  $xlab("Dimension 1") + ylab("Dimension 2") +$ theme(plot.title = element\_text(size = 10, face = "bold", hjust =  $0.5$ ))

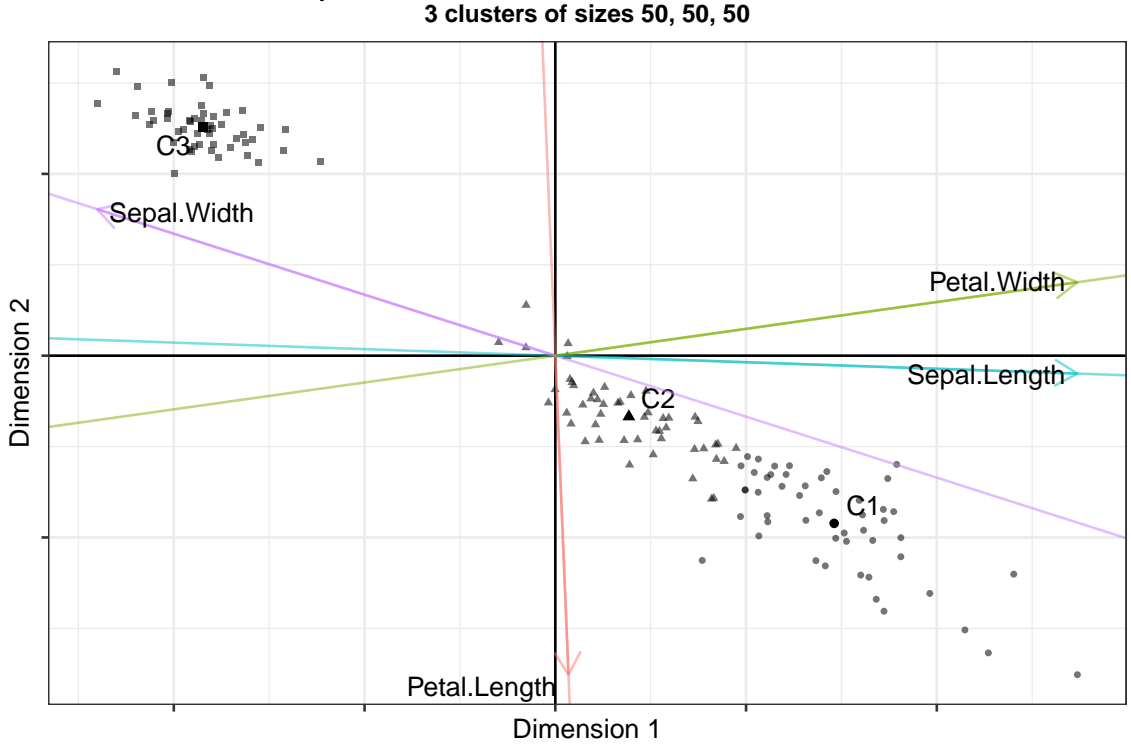

#### **A compromise solution between RKM and FKM on the iris: 3 clusters of sizes 50, 50, 50**

#### <span id="page-50-0"></span>**4.2.4. tuneclus**

■ Descripción

Ayuda en la elección del número de grupos y dimensiones apropiados para los métodos conjuntos de reducción de la dimensión y conglomerados.

```
Uso
```

```
tuneclus(data, nclusrange = 3:4, ndimrange = 2:3,
method = c("RKM","FKM","mixedRKM","mixedFKM","clusCA","iFCB","MCAk"),
criterion = "asw", dst = "full", alpha = NULL, alphak = NULL,
center = TRUE, scale = TRUE, rotation = "none", nstart = 100,
smartStart = NULL, seed = NULL)
print(x, \ldots)summary(object, ...)
fitted(object, m\text{th} = c("centers", "classes"), ...)
   Argumentos
```
- - data: Conjunto de datos.
- nclusrange: Un vector entero con el rango de números de conglomerados que se van a comparar según los criterios de validez del conglomerado. El número de grupos debe ser mayor que uno.
- ndimrange: Un vector entero con el rango de dimensiones que se van a comparar según los criterios de validez del conglomerado.
- method: RKM para las k-medias reducidas, FKM para las k-medias factoriales, mixedRKM para las K-medias reducidas mixtas, mixedFKM para las k-medias factoriales mixtas.
- criterion: Determina si se utiliza el ancho de silueta promedio, el índice de Calinski-Harabasz o el valor objetivo del método seleccionado. (asw,ch o crit)
- dst: Datos usados para las distancias entre objetos. full para los datos originales, low para las puntuaciones de objetos en el espacio de baja dimensión.
- alpha: Se ajusta por la importancia relativa de RKM y FKM en la función objetivo; alpha =1 se reduce a las componentes principales, alpha = 0,5 conduce a K-medias reducidas, alpha  $= 0$  a K-medias factoriales.
- center: Valor lógico que indica si las variables deberían estar centradas (el valor por defecto es TRUE).
- scale: Valor lógico que indica si las variables deberían escalarse para tener varianza 1 (por defecto TRUE).
- rotation: Método a usar para rotar los factores. Si no se requiere rotar la opción es none,varimax para la rotación 'varimax' con normalización Kaiser, y promax para la rotación 'promax' (por defecto none).
- nstart: Partición inicial (por defecto 100)
- smartStart: Solución inicial, si el valor es NULL se genera un vector aleatorio con los miembros de los cluster. También se puede proporcionar tal vector para la solución inicial.
- seed: Un número entero que 'set.seed()' utiliza como argumento para compensar el generador de números aleatorios cuando smartStart = NULL. El valor por defecto es NULL.
- . . . Para más opciones véase la ayuda de R (no se usan en el desarrollo de este trabajo).
- Ejemplo con el conjunto de datos macro.

Vamos a usar k-medias reducidas para un rango de conglomerados y dimensiones.

```
data(macro)
bestRKM = tuneclus(macro, 3:4, 2:3, method = "RKM",
criterion = "asw", dst = "low", nstart = 1, seed = 1234)
```
bestRKM

```
##
## The best solution was obtained for 4 clusters of sizes 8 (40%),
## 7 (35%), 4 (20%), 1 (5%) in 2 dimensions, for an average Silhouette
## width value of 0.447. Variables were mean centered and standardized.
##
## Cluster quality criterion values across the specified range of
## clusters (rows) and dimensions (columns):
## X2 X3
## 3 0.438
## 4 0.447 0.366
##
## The average Silhouette width values of each cluster are:
## [1] 0.44 0.30 0.82 0.00
##
## Cluster centroids:
## Dim.1 Dim.2
## Cluster 1 0.2276 0.7846
## Cluster 2 -1.1795 0.0504
## Cluster 3 1.8944 -0.7067
## Cluster 4 -1.1418 -3.8030
##
## Within cluster sum of squares by cluster:
## [1] 3.2991 5.0376 0.2820 0.0000
## (between SS / total SS = 84.56 %)
##
## Objective criterion value: 33.3921
##
## Available output:
##
## [1] "clusobjbest" "nclusbest" "ndimbest" "critbest" "critgrid"
## [6] "crit" "cluasw"
```
La solución proporciona los siguientes valores:

La salida de aplicar la función cluspca() a los valores óptimos obtenidos

bestRKM\$clusobjbest

```
## Solution with 4 clusters of sizes 8 (40%), 7 (35%), 4 (20%),
## 1 (5%) in 2 dimensions. Variables were mean centered and
## standardized.
##
## Cluster centroids:
## Dim.1 Dim.2
## Cluster 1 0.2276 0.7846
## Cluster 2 -1.1795 0.0504
## Cluster 3 1.8944 -0.7067
```

```
## Cluster 4 -1.1418 -3.8030
##
## Variable scores:
## Dim.1 Dim.2
## GDP -0.4437 0.0233
## LI -0.0292 -0.3927
## UR -0.2886 0.4374
## IR -0.4475 -0.6508
## TB 0.5334 0.1120
## NNS 0.4840 -0.4667
##
## Within cluster sum of squares by cluster:
## [1] 3.2991 5.0376 0.2820 0.0000
## (between SS / total SS = 84.56 %)
##
## Objective criterion value: 33.3921
##
## Available output:
##
## [1] "obscoord" "attcoord" "centroid" "cluster" "criterion"
## [6] "size" "odata" "scale" "center" "nstart"
```
El número óptimo de conglomerados

```
bestRKM$nclusbest
```
#### ## [1] 4

El número óptimo de dimensiones

#### bestRKM\$ndimbest

#### ## [1] 2

El valor óptimo de la función objetivo para ese número de grupos y dimensiones

#### bestRKM\$critbest

## [1] 0.447

Matriz con el número de grupos como número de filas, y número de dimensión como número de columnas, con los valores de la función objetivo para cada rango de grupos y dimensiones (los valores se calculan solo cuando el número de conglomerados es mayor que el número de dimensiones; de lo contrario, los valores en la cuadrícula se dejan en blanco)

bestRKM\$critgrid

## X2 X3 ## 3 0.438 ## 4 0.447 0.366

■ Criterio usado

bestRKM\$crit

## [1] "asw"

Si el criterio es asw, los valores de la anchura de la silueta media de cada cluster

#### bestRKM\$cluasw

## 1 2 3 4 ## 0.4449866 0.2998814 0.8183656 0.0000000

#### plot(bestRKM)

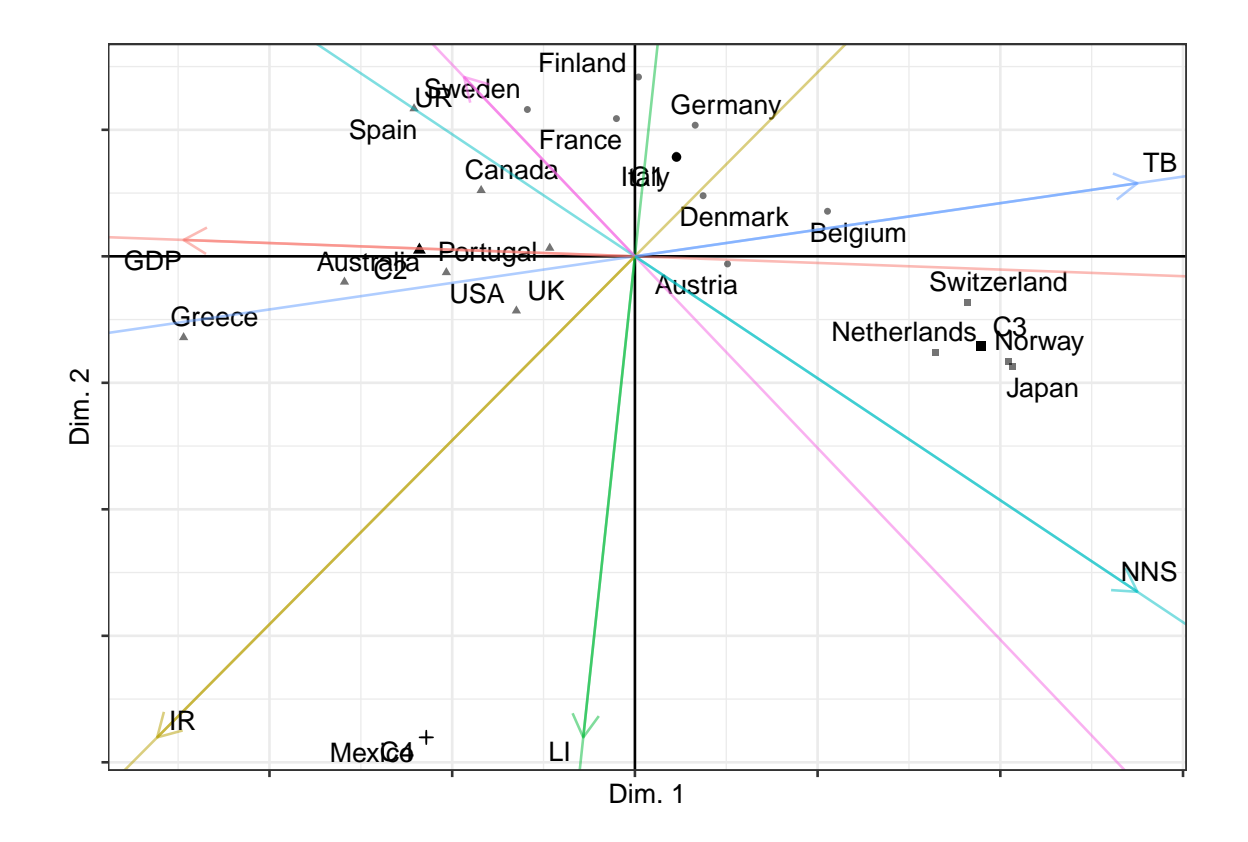

#### ## \$map

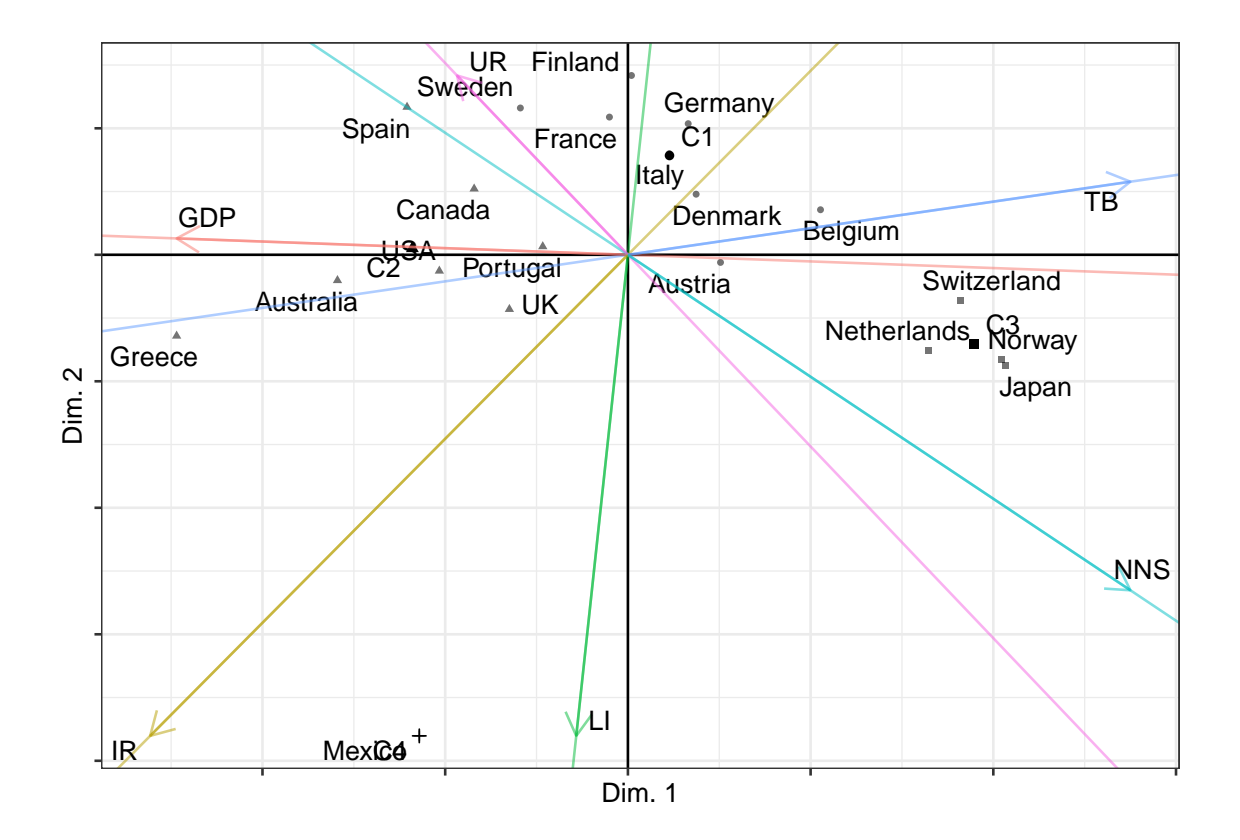

# <span id="page-56-0"></span>**Apéndice A**

# **Apéndice: Resultados teóricos necesarios**

### <span id="page-56-1"></span>**A.1. Relación Norma Frobenius y Traza**

Sea *A* una matriz  $n \times m$ , su norma de Frobenius viene dada por,

$$
||A||_F := \left(\sum_{i=1}^n \sum_{j=1}^m |a_{ij}|^2\right)^{1/2} ||A||_F^2 = \sum_{i=1}^n \left(\sum_{j=1}^m a_{ij} a_{ij}\right)^2
$$

Si tenemos en cuenta,

$$
A = (a_{ij})_{1 \le i \le n, 1 \le j \le m} A^{\top} = (a_{ji})_{1 \le i \le n, 1 \le j \le m} = (a_{ij}^*)
$$

Entonces,  $a_{ij} = a_{ji}^*$  y desarollando,

$$
||A||_F^2 = \sum_{i=1}^n (\sum_{j=1}^m a_{ij} a_{ji}^*) = \sum_{i=1}^n (AA^{\top})_{ii} = \text{Tr}(AA^{\top}) = \text{Tr}(A^{\top}A)
$$

En conclusión,

$$
||A||_F := (\text{Tr}(A^{\top}A))^{1/2}
$$

# <span id="page-56-3"></span><span id="page-56-2"></span>**A.2. Factorización en autovalores y autovectores**

Sea $A$ una matriz cuadrada de dimensión  $Q\times Q,$ se tiene

$$
Av=\lambda v
$$

donde  $\lambda$  es un autovalor de  $A$  y  $v$  es su autovector asociado, por lo que  $v^{\top}Av = v^{\top}\lambda v$ . Además, traza $(A) = \sum_{i=1}^{Q} \lambda_i$ .

Si se denomina a la matriz de todos los autovectores(matriz de cargas) *B*, y además  $B^{\top}B = I$ ,

$$
\text{Tr}(B^{\top}AB) = \text{Tr}(A) = \sum_{i=1}^{Q} \lambda_i
$$

## <span id="page-57-1"></span><span id="page-57-0"></span>**A.3. Indice de Rand Ajustado**

Suponiendo las particiones:

$$
P = \{C_1, \ldots, C_i, \ldots\}, \quad P^* = \{C_1^*, \ldots, C_j^*, \ldots\}
$$

Considerando, - *N* el número de casos. -  $N_{ij}$  el número de casos de  $C_j^*$  que están en  $C_i$ . -  $N_i$  el número de casos de  $C_i$ . -  $N_j^*$  el número de casos de  $C_j^*$ .

El Indice de Rand Ajustado viene dado por:

$$
ARI(P^*, P) = \frac{\sum_{i,j} {N_{ij} \choose 2} - \left[\sum_i {N_i \choose 2} \sum_j {N_j^* \choose 2}\right] / {N \choose 2}}{\frac{1}{2}[\sum_i {N_i \choose 2} + \sum_j {N_j^* \choose 2}] - \left[\sum_i {N_i \choose 2} \sum_j {N_j^* \choose 2}\right] / {N \choose 2}}
$$

Por tanto,  $0 \leq ARI \leq 1$ ,  $- ARI = 1$  si  $P = P^*$ .  $- ARI \approx 0$  en caso de partición aleatoria.

# <span id="page-58-0"></span>**Bibliografía**

- <span id="page-58-1"></span>Michel van de Velden Angelos Markos, Alfonso Iodice D'Enza. *clustrd: Methods for Joint Dimension Reduction and Clustering*, 2021. URL [https://CRAN.R-project.org/](https://CRAN.R-project.org/package=clustrd) [package=clustrd.](https://CRAN.R-project.org/package=clustrd) R package version 1.3.9.
- <span id="page-58-4"></span>Geert De Soete and J. Douglas Carroll. K-means clustering in a low-dimensional euclidean space. In Edwin Diday, Yves Lechevallier, Martin Schader, Patrice Bertrand, and Bernard Burtschy, editors, *New Approaches in Classification and Data Analysis*, pages 212–219, Berlin, Heidelberg, 1994. Springer Berlin Heidelberg. ISBN 978-3-642-51175- 2.
- Pedro L. Luque-Calvo. *Escribir un Trabajo Fin de Estudios con R Markdown*, 2017.
- <span id="page-58-3"></span>Angelos Markos, Alfonso Iodice D'Enza, and Michel van de Velden. Beyond tandem analysis: Joint dimension reduction and clustering in R. *Journal of Statistical Software*, 91(10):1–24, 2019. doi: 10.18637/jss.v091.i10.
- <span id="page-58-2"></span>R Core Team. *R: A Language and Environment for Statistical Computing*. R Foundation for Statistical Computing, Vienna, Austria, 2021. URL [https://www.R-project.org/.](https://www.R-project.org/)
- <span id="page-58-6"></span>Maurizio Vichi and Henk A. L. Kiers. Factorial k-means analysis for two-way data. *Computational Statistics & Data Analysis*, 37:49–64, 2001.
- <span id="page-58-5"></span>Michio Yamamoto and Heungsun Hwang. A general formulation of cluster analysis with dimension reduction and subspace separation. *Behaviormetrika*, 41(1):115–129, 2014. doi: 10.2333/bhmk.41.115.